# M.Com. International Business

# Syllabus

# **AFFILIATED COLLEGES**

**Program Code: 31S** 

2023 - 2024 onwards

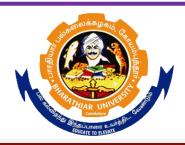

# BHARATHIAR UNIVERSITY

(A State University, Accredited with "A++" Grade by NAAC, Ranked 21st among Indian Universities by MHRD-NIRF)

Coimbatore - 641 046, Tamil Nadu, India

| Progra  | Program Educational Objectives (PEOs)                                                 |  |  |  |  |  |
|---------|---------------------------------------------------------------------------------------|--|--|--|--|--|
|         | M.Com.(International Business) program describes accomplishments that graduates are   |  |  |  |  |  |
| expecte | ed to attain within five to seven years after graduation                              |  |  |  |  |  |
| PEO1    | Prepare students for a career with increased responsibility focusing on multicultural |  |  |  |  |  |
| LOI     | concerns, diversity and international business strategies.                            |  |  |  |  |  |
| PEO2    | Work as a team member and also lead a team                                            |  |  |  |  |  |
| PEO3    | Integrate critical thinking and analytical decision making                            |  |  |  |  |  |
| PEO4    | Involve in lifelong learning                                                          |  |  |  |  |  |
| PEO5    | Exercise professional skills and values                                               |  |  |  |  |  |

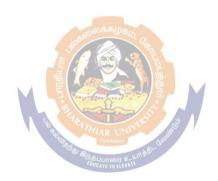

| Progra    | Program Specific Outcomes (PSOs)                                                                                 |  |  |  |  |
|-----------|----------------------------------------------------------------------------------------------------|--|--|--|--|
| After the | he successful completion of the M.Com.(International Business) program, the students are                         |  |  |  |  |
| expecte   | ed to                                                                                                    |  |  |  |  |
| PSO1      | Undertake a research work with specializations                                                                   |  |  |  |  |
| PSO2      | Use software tools to carry out a specified financial analysis of a business application                         |  |  |  |  |
| PSO3      | Apply the knowledge gained during the course of the program to solve the real time problems in import and export |  |  |  |  |
| PSO4      | Meet the needs of industry 4.0                                                                                   |  |  |  |  |
| PSO5      | Communicate effectively with professionals                                                                       |  |  |  |  |

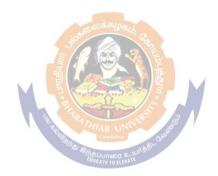

| Pro | Program Outcomes (POs)                                                                |  |  |  |  |  |
|-----|---------------------------------------------------------------------------------------|--|--|--|--|--|
| On  | On successful completion of M.Com.(International Business) program, the students will |  |  |  |  |  |
| PO1 | PO1 Apply critical and analytical research skill to evaluate the challenging problems |  |  |  |  |  |
| PO2 | Adapt to sustain in the challenging era                                               |  |  |  |  |  |
| PO3 | Be enabled with the Knowledge in the practical applications of import and             |  |  |  |  |  |
| POS | export                                                                                |  |  |  |  |  |
| PO4 | Be able to do higher education and advance research in the field of                   |  |  |  |  |  |
| 104 | international business                                                                |  |  |  |  |  |
| PO5 | Be able to prove their proficiency with the ability to engage in export trade         |  |  |  |  |  |

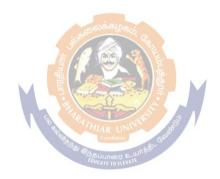

# **M.Com (International Business) - Curriculum**

(For the students admitted during the academic year 2023- 2024 onwards)

| Course | e little of the Course                                                          |        | Ho      | Hours         |          | Maximum Marks |            |  |
|--------|---------------------------------------------------------------------------------|--------|---------|---------------|----------|---------------|------------|--|
| Code   |                                                                                 |        | The ory | Prac<br>tical | CIA      | ESE           | Total      |  |
|        | FIRST SEMESTI                                                                   | ER     | •       |               |          |               |            |  |
|        | Global Business Environment                                                     | 4      | 6       | -             | 25       | 75            | 100        |  |
|        | International Marketing Management  Data Base Management System  4              |        | 6       | -             | 25       | 75            | 100        |  |
|        |                                                                                 |        | 6       | -             | 25       | 75            | 100        |  |
|        | Financial Accounting                                                            | 4      | 6       | -             | 25       | 75            | 100        |  |
|        | Elective-I:                                                                     | 4      | 6       | _             | 25       | 75            | 100        |  |
|        | SECOND SEMEST                                                                   | ER     | 1       | 1             |          | I             | 1          |  |
|        | Customs Procedures and Documentation                                            | 4      | 5       | _             | 25       | 75            | 100        |  |
|        | Logistics & Supply Chain Management                                             | 4      | 5       | _             | 25       | 75            | 100        |  |
|        | Foreign Exchange Management                                                     | 4      | 5       | _             | 25       | 75            | 100        |  |
|        | Cost and Management Accounting                                                  | 4      | 5       | _             | 25       | 75            | 100        |  |
|        | Communicative Skills for Commerce Professionals: Practical - I                  | 4      | -       | 5             | 40       | 60            | 100        |  |
|        | Elective -II:                                                                   | 4      | 5       | -             | 25       | 75            | 100        |  |
|        | THIRD SEMESTI                                                                   | ER     |         |               |          |               |            |  |
|        | Business Research Methods                                                       | 4      | 6       | -             | 25       | 75            | 100        |  |
|        | International Financial Management                                              | 4      | 6       | -             | 25       | 75            | 100        |  |
|        | Introduction to Industry 4.0                                                    | 4      | 6       | -             | 25       | 75            | 100        |  |
|        | Indirect Tax Laws                                                               | 4      | 6       | -             | 25       | 75            | 100        |  |
|        | Industrial Training                                                             | 2      |         |               | 50       | -             | 50         |  |
|        | Elective -III :                                                                 | 4      | 6       | -             | 25       | 75            | 100        |  |
|        | FOURTH SEMEST                                                                   | ER     |         |               |          |               |            |  |
|        | Global Business Strategies                                                      | 4      | 5       | -             | 25       | 75            | 100        |  |
|        | Economics for Global Managers                                                   | 4      | 5       | -             | 25       | 75            | 100        |  |
|        | Computer Applications: MS Office and Tally: Practical – II                      | 4      | -       | 5             | 40       | 60            | 100        |  |
|        | Project Work & Viva-Voce (OR) In lieu of Project work, the following two papers | 8      | 10      |               | 50       | 150           | 200        |  |
|        | may be opted.                                                                   | 1      | _       |               | 25       | 75            | 100        |  |
|        | 1. Principles and Practice of Insurance                                         | 4<br>4 | 5<br>5  | _             | 25<br>25 | 75            | 100<br>100 |  |
|        | 2. Industrial Law                                                               | -      |         | -             |          |               |            |  |
|        | Elective -IV:                                                                   | 4      | 5       | -             | 25       | 75            | 100        |  |
|        | Grand Total                                                                     | 90     | 1       |               |          |               | 2250       |  |

|    | VALUE ADDED COURSE / CERTIFICATE COURSE (2 Credits Each) |  |  |  |  |  |
|----|----------------------------------------------------------|--|--|--|--|--|
|    | Offered by SWAYAM - Online Mode                          |  |  |  |  |  |
|    | VALUE ADDED COURSE                                       |  |  |  |  |  |
| 1. | Soft Skill Development                                   |  |  |  |  |  |
| 2. | Application of Software Packages for Research            |  |  |  |  |  |
|    | CERTIFICATE COURSE                                       |  |  |  |  |  |
| 1. | Entrepreneurship Development                             |  |  |  |  |  |
| 2. | Personnel Management and Industrial Relations            |  |  |  |  |  |

| ADD ON COURSES (2 Credits Each) Skill Initiative Courses - ( <a href="https://www.naanmudhalvan.tn.gov.in/">https://www.naanmudhalvan.tn.gov.in/</a> ) Online Mode |             |  |  |  |
|----------------------------------------------------------------------------------------------------|-------------|--|--|--|
| Course Training Partner                                                                                                    |             |  |  |  |
| Block Chain for Business – Fundamentals                                                                                                    | GUVI        |  |  |  |
| Cyber Security and Ethical Hacking For Beginners                                                                                                    | GUVI        |  |  |  |
| Banking and Finance                                                                                                    | NSE Academy |  |  |  |
| Employability Enhancement Veranda Learning                                                                                                    |             |  |  |  |

# **Electives: List of Group of Elective Papers:**

(Colleges can choose any one of the Group Papers as Electives)

#### **GROUP-A**

- 1. Road Transport and Management
- 2. Chartering and Ship Broking
- 3. Port Management
- 4. Airline Marketing and Strategic Airline Alliance 4. Fundamental and Technical Analysis

#### **GROUP-B**

- 1. Financial Markets and Institutions
- 2. Indian Stock Exchanges
- 3. Futures and Options

#### **GROUP-C**

- 1. Principles of International Trade
- 2. Export and Import Procedure
- 3. Institutions Facilitating International Trade
- 4. India's International Trade

# **Institutional Training**

The students should undergo 21 day institutional training in any Banks, Insurance Companies, trading, manufacturing and service organizations, auditor office and other financial institutions during II Semester holidays and submit the report in III Semester. The students will be evaluated in department level by the internal examiner under the chairmanship of HOD.

#### Mark Split Up - CIA

| S.No. | Components  | Marks |
|-------|-------------|-------|
| 1     | Review - I  | 5     |
| 2     | Review - II | 5     |
| 3     | Report      | 20    |
| 4     | Viva Voce   | 20    |
|       | Total       | 50    |

Marks for the industrial training out of 50 should be sent to the University along with the III Semester Internal marks.

# **Project Work and Viva-Voce**

# Mark Split Up - CIA

| S.No. | Components             | Marks |
|-------|------------------------|-------|
| 1     | Review - I             | 15    |
| 2     | Review - II            | 15    |
| 3     | Rough Draft Submission | 20    |
|       | Total                  | 50    |

# Mark Split Up- ESE

| S.No. | Components | Marks |
|-------|------------|-------|
| 1     | Report     | 100   |
| 2     | Viva Voce  | 50    |
|       | Total      | 150   |

The Student will be evaluated both by Internal and External Examiners (Duly Appointed by the University)

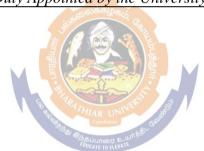

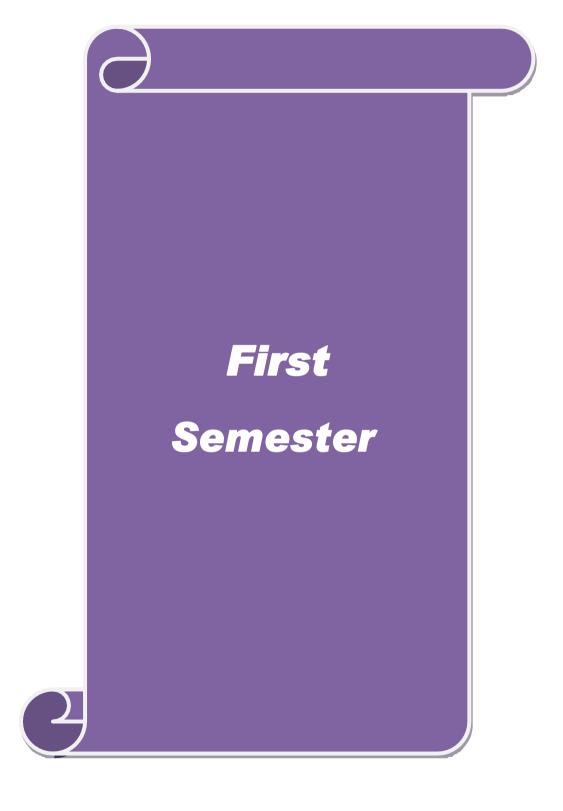

| Course code          | GLOBAL BUSINESS ENVIRONMENT                    | L                  | T | P     | C    |
|----------------------|------------------------------------------------|--------------------|---|-------|------|
| Core/Elective/Suppor | ive Core                                       | 6                  |   | -     | 4    |
| Pre-requisite        | Basic knowledge on Global business environment | Syllabi<br>Version |   | 2023- | 2024 |

- 1. To be familiar with the basic concept of international business environment
- 2. To understand the national physical environment, including Rostow's view and tax structure
- 3.To have insight knowledge about cultural factors and attitude
- 4. To develop and understanding of legal environment in International Business
- 5. To learn Fundamentals of environmental protection and international policy

# **Expected Course Outcomes:**

On the successful completion of the course, student will be able to:

| On | the successful completion of the course, student will be use to:                                                                                                    |    |
|----|----------------------------------------------------------------------------------------------------|----|
| 1  | Recall the national physical environment and its impact on international business.                                                                                                    | K1 |
| 2  | Explain the complex business environment with international business perspectives by applying and establish the strategies with ethical and social values to achieve the market share for their establishment for longer period. | K2 |
| 3  | Identify the impact of the legal environment and its application in international business to attain the business to attain the business prospective towards national building.                                                  | К3 |
| 4  | Examine the effective use of world resources with social, cultural and ethical background.                                                                                                    | K4 |
| 5  | Evaluate the environmental protection and economics policies to offer valuable solution for sustainability.                                                                                                    | K5 |

K1 - Remember; K2 - Understand; K3 - Apply; K4 - Analyze; K5 - Evaluate; K6 - Create

Unit:1 Introduction 18 Hours

International business: Meaning – nature- concepts – international trade – analyzing the business environment – types – Micro and Macro environment: Role of Political environment- role of social – cultural environment- role of economic environment in international business.

Unit:2 National Physical Environment 18 Hours

The national physical environment – Topography – Climate – The nature of Economic activity – Rostow's view. Infrastructure – Transportation. Energy – communication – Urbanization – Tax structure- Inflation-foreign investment.

Unit:3 Cultural environment 18 Hours

Cultural environment: Material culture – language – Aesthetics – design, color, music, brand names – educational – religious – Attitudes and values – Eastern Vs Western Culture.

Unit:4 Legal environment 18Hours

Legal environment – Bases for legal system – Jurisdictions International Legal disputes – International dispute resolution crime, Corruption and law – Commercial law within countries – Impact on International law on Business of human Rights.

#### Unit:5 Fundamentals of environmental 16 Hours

Fundamentals of environmental protection and economics – Environmental problems, air, water pollution – forests – land use – Environmental policy : Basic approach – Regulation – Distributive effects – International policy – India's policy and the relevant constitutional provisions – law of environment – protection in India.

Unit:6 2 Hours

Asian Negotiating Style, Assignments, Seminar, Group Discussion and Current Affairs

Total Lecture Hours 90 Hours

# **Books for study**

- 1 Morrison, Janet.,"The Global Business Environment: Towards Sustainability?"Newyork,Red Globe Press,2020
- 2 Kapoor, Mansi., "Global Business Environment: Shifting Paradigms in the Fourth Industrial Revolution" First Edition, New Delhi, SAGE Publications Pvt. Ltd; 2020.

#### **Books for Reference**

1 AHMED, FAISAL, ALAM, M. ABSAR., "BUSINESS ENVIRONMENT: INDIAN AND GLOBAL PERSPECTIVE", New Delhi, PHI Learning, 2021.

#### **Related Online Contents**

- 1 https://nptel.ac.in/courses/110/107/110107145/
- 2 https://nptel.ac.in/courses/110/107/110107112/

Course Designed By:

| Mapping with Programme Outcomes |     |     |     |     |     |  |  |  |
|---------------------------------|-----|-----|-----|-----|-----|--|--|--|
| Cos                             | PO1 | PO2 | PO3 | PO4 | PO5 |  |  |  |
| CO1                             | S   | M   | M   | S   | S   |  |  |  |
| CO2                             | S   | M   | M   | S   | M   |  |  |  |
| CO3                             | M   | M   | S   | M   | S   |  |  |  |
| CO4                             | M   | S   | M   | M   | M   |  |  |  |
| CO5                             | M   | M   | S   | M   | S   |  |  |  |

<sup>\*</sup>S-Strong; M-Medium; L-Low

| Course code                                                                 |                                         | INTERNATIONAL MARKETING<br>MANAGEMENT                                                                                                    | L                   | Т       | P      | C       |
|-----------------------------------------------------------------------------|-----------------------------------------|----------------------------------------------------------------------------------------------------|---------------------|---------|--------|---------|
| Core/Elective/S                                                             | upportive                               | Core                                                                                                    | 6                   |         | -      | 4       |
| Pre-requisite                                                               |                                         | Broad understanding about Marketing and brand Concepts                                                                                                    | Syllabus<br>Version |         | 202    | 3-2024  |
| Course Objectiv                                                             | ves:                                    | •                                                                                                    | 1                   |         | - U    |         |
| <ul><li>2. To underst</li><li>3. To develop</li><li>4. To underst</li></ul> | tand the co<br>the produ<br>tand and ev | ncepts principles of the International Marketin<br>nsumer behavior in the international contexts<br>act idea and procedure to introduce a new produlate the application of marketing<br>the about Global Marketing                                                                                                    |                     |         |        |         |
| <b>Expected Cours</b>                                                       | se Outcom                               | es:                                                                                                    |                     |         |        |         |
|                                                                             |                                         | ion of the course, student will be able to:                                                                                                    |                     |         |        |         |
| 1 Explain th                                                                | ne applicati                            | ions of marketing                                                                                                    |                     |         | K2     |         |
| 2 Identify th                                                               | ne skill sets                           | s required in marketing                                                                                                    |                     |         | К3     |         |
| 3 Examine                                                                   | the various                             | functions of International Marketing                                                                                                    |                     |         | K5     |         |
| 4 Determine                                                                 | e the vario                             | us Marketing areas                                                                                                    |                     |         | K5     |         |
| 5 Remember                                                                  | er the conce                            | epts of Global Marketing                                                                                                    |                     |         | K1     |         |
| K1 - Remember                                                               | r; <b>K2</b> – Uno                      | derstand; <b>K3</b> - <mark>Apply; <b>K4</b> - An</mark> alyze; <b>K5</b> - Eva                                                                                                    | luate; <b>K6</b> –  | Creat   | e      |         |
| TT .*4.4                                                                    |                                         |                                                                                                    |                     |         | 10.1   | TT      |
| Unit:1                                                                      | rnational N                             | Introduction  Marketing: Definition — Special features of Inte                                                                                                    | rnational           | Rarria  |        | Hours   |
|                                                                             | arketing- I                             | nternational M <mark>arketing Approaches _</mark> Ethno, F                                                                                                    |                     |         |        |         |
| Unit:2                                                                      |                                         | The avenue of the state of the state of the |                     |         | 10 1   | Hours   |
|                                                                             | Concent ar                              | Marketing Mix Decisions ad Features – New Product Planning Process – Mar                                                                                                    | rket Segment        | ation - |        |         |
|                                                                             | _                                       | e Cycle Concept – Branding Decisions – Packagin                                                                                                    |                     |         |        |         |
| Unit:3                                                                      |                                         | Product Mix Decisions                                                                                                    |                     |         | 18     | Hours   |
| Pricing S                                                                   | _                                       | r Different Products – Dumping and Antidumping cing Quotation in Global Trade                                                                                                    | Measures –          | Intern  |        |         |
| Unit:4                                                                      |                                         | Promotion Mix Decisions                                                                                                    |                     |         | 18     | hours   |
| _                                                                           |                                         | Methods and Impact – Sales Promotions – Oversea ocast and Net Based Advertisement                                                                                                    | s Product Ex        | hibitio | on & T | rade Fa |
| ·                                                                           |                                         |                                                                                                    |                     |         |        |         |

International Marketing Information System and Research - Online Marketing

| <b>T</b> T | • • •        |                                                                            |                 |
|------------|--------------|----------------------------------------------------------------------------|-----------------|
|            | nit:6        |                                                                            | 2 Hours         |
| Cas        | e studies ,A | Assignments, Seminar, Group Discussion and Current Affairs/Quiz/Self Study | Components      |
|            |              | Total Lastuna Haung                                                        | 00 11           |
|            |              | Total Lecture Hours                                                        | 90 Hours        |
| Bo         | ooks for st  | udy                                                                        |                 |
| 1          | Keegan,      | Warren,&Green,Mark., "Global Marketing",Chennai,Pearson,2018.              |                 |
| 2          | Varshney     | y, & Bhattacharaya.,"International Marketing Management – An Indian        | Perspective"New |
|            | Delhi, Su    | ıltan Chand & Sons,2015                                                    |                 |
| 3          | Cateora.I    | P.R., Gilly.M.C & Graham.J.L(2017) "International Marketing", Tata M       | Mc Graw Hill    |
|            | Publicati    | on.                                                                        |                 |
|            |              |                                                                            |                 |
| Bo         | ooks for R   | eference                                                                   |                 |
| 1          | Joshi, Mo    | ohan Rakesh,"International Marketing", Oxford University Press,2014.       |                 |
| 2          | Vasudeva     | a, P.K., "International Marketing" Newdelhi, Excel Book, 2017              |                 |
| Re         | elated Onl   | ine Contents                                                               |                 |
| 1          | https://r    | nptel.ac.in/courses/110/107/110107112/                                     |                 |
| 2          | https://c    | onlinecourses.nptel.ac.in/noc22_mg50/preview                               |                 |
| Co         | ourse Desi   | gned By:                                                                   |                 |

| Mapping with Programme Outcomes |     |                       |          |     |     |  |  |
|---------------------------------|-----|-----------------------|----------|-----|-----|--|--|
| Cos                             | PO1 | PO2                   | PO3      | PO4 | PO5 |  |  |
| CO1                             | M   | S                     | M        | L   | L   |  |  |
| CO2                             | M   | & SR                  | S        | M   | S   |  |  |
| CO3                             | S   | M Coimbator           | ς»M      | M   | L   |  |  |
| CO4                             | M   | S Spain of Englanding | 2 WATE S | M   | M   |  |  |
| CO5                             | M   | S                     | S        | M   | M   |  |  |

<sup>\*</sup>S-Strong; M-Medium; L-Low

| Course code                  | DATA BASE MANAGEMENT SYSTEM                 | L               | T | P            | C |
|------------------------------|---------------------------------------------|-----------------|---|--------------|---|
| Core/Elective/<br>Supportive | CORE                                        | 6               |   |              | 4 |
| Pre-requisite                | Basic understanding in Data Base Management | Syllal<br>Versi |   | 2023<br>2024 |   |
| Course Objectives            | •                                           |                 |   |              |   |

the main objectives of this course are to:

- 1. Be familiar with the fundamental elements of relational database management systems. Make the students to understand the management system.

  Develop the concepts of relational data model, entity-relationship model, relational database

|          |                                                                      | op the concepts of relational data model, entity-relationship mod, and relational algebra. Lay a foundation on Data Base Manager                                                                                                    | *                 |               |
|----------|----------------------------------------------------------------------|----------------------------------------------------------------------------------------------------|-------------------|---------------|
|          | _                                                                    | idea to improve the database design by normalization.                                                                                                    | ment byste        |               |
|          | •                                                                    | ace hierarchical approach and program communication block.                                                                                                    |                   |               |
|          |                                                                      | re knowledge in Network Approach DBTG, Data Structure and I                                                                                                    | Data manir        | oulation.     |
|          | 2. 1100                                                              | The man state of the state of the state of t | <u></u>           | 9 07100110111 |
| _        |                                                                      | rse Outcomes:                                                                                                    |                   |               |
| On       | the succes                                                           | sful completion of the course, student will be able to:                                                                                                    |                   |               |
| 1        | Describe                                                             | the fundamental elements of relational database management sy                                                                                                    | stems             | K1            |
| 2        | Recall the                                                           | e basic concepts of relational data model, entity-relationship model                                                                                                    | del,              | K2            |
|          | relational                                                           | database design, relational <mark>algebra and sq</mark> l.                                                                                                    |                   |               |
|          |                                                                      | S. Can                                                                                                    |                   |               |
| 3        |                                                                      | he er-model to relational <mark>tab</mark> les, popu <mark>late rel</mark> ational database and                                                                                                    | l                 | K3            |
|          | formulate                                                            | sql queries on data.                                                                                                    |                   |               |
| 4        | 4 Evaluate the hierarchical approach and program communication block |                                                                                                    |                   |               |
|          |                                                                      | Company Company                                                                                                    |                   |               |
| 5        | Adapt the                                                            | database knowledge in Network Approach and DBTG Data                                                                                                    |                   | K5            |
|          | manipulat                                                            | ion.                                                                                                    |                   |               |
|          |                                                                      |                                                                                                    |                   |               |
| K1       | - Rememl                                                             | per; <b>K2</b> - Understand; <b>K3</b> - Apply; <b>K4</b> - Analyze; <b>K5</b> - Evaluate                                                                                                    | ; <b>K6</b> – Cre | eate          |
| Un       | it:1                                                                 | Database System                                                                                                    | 1                 | 8 Hours       |
|          |                                                                      |                                                                                                    | İ                 |               |
| Data     | base Syste                                                           | m Architecture Basic concepts: Data system, operational data, d                                                                                                    | ata indepe        | ndence,       |
|          |                                                                      | a database system, Distributed databases. Storage Structures: R                                                                                                    |                   |               |
| Data     | Structures                                                           | and corresponding operators: Introduction, Relation Approach, 1                                                                                                    | Hierarchic        | al Approach,  |
| Netw     | ork approa                                                           | ich.                                                                                                    |                   |               |
|          |                                                                      |                                                                                                    |                   |               |
| Un       | it:2                                                                 | Relational Approach                                                                                                    | 1                 | 8 Hours       |
|          |                                                                      |                                                                                                    |                   |               |
|          | 1.1                                                                  | roach: Relational Data Structure: relation, Domain, attributes ke                                                                                                    | -                 |               |
|          |                                                                      | aditional set operation. Attribute names for derived relations, sp                                                                                                    |                   |               |
| _        |                                                                      | pedded SQL. Introduction Operations not involving cursors invo                                                                                                    | _                 | ors Dynamic   |
| stater   | nents. Que                                                           | ry by Example - Retrieval operations, Built-in functions, update                                                                                                    |                   |               |
| IIn      | it:3                                                                 | Embedded SQL                                                                                                    | 1                 | 8 Hours       |
|          | 11.5                                                                 | Embedded SQL                                                                                                    |                   | 10 110u1 S    |
| <u> </u> |                                                                      |                                                                                                    |                   |               |

Operations, QBE Dictionary. Normalization: Functional dependency. First, Second, third normal forms, Relations with more than one candidate key, Good and bad decomposition.

| Unit:4 | Hierarchical Approach | 18 Hours |
|--------|-----------------------|----------|
|        |                       |          |

Hierarchical Approach: IMS data structure. Physical database, Database description, Hierarchical sequence. External level of IMS: Logical Databases, the program communication block - IMS Data manipulation: Defining the program communication Block: DL/I Examples.

| Unit:5 | Network Approach | 16 Hours |
|--------|------------------|----------|
|        |                  |          |

. Network Approach: Architecture of DBTG system. DBTG Data Structure: The Set construct. Singular sets. Sample schema, the external level of DBTG DBTG - Data manipulation.

| Unit:6        | Contemporary Issues               | 2 Hours |
|---------------|-----------------------------------|---------|
| Online assign | ment Group discussion and seminar |         |

# **Books for Study**

- Silberschatz Abraham, Henry Korth.F., Sudarshan,S., " Database Systems concepts",7th Edition New Delhi, Tata McGraw Hill Publication Ltd, 2021
- Raghu Ramakrishnan & Johannes Gehrke, "Database Management Systems" 3" Edition, New

# **Books for Reference**

1 Delhi, Tata McGraw Hill Publishing Company Limited, 2014. 2 An Introduction to Database System - Bipin C Desai, 2016

# **Related Online Contents**

- https://onlinecourses.nptel.ac.in/noc20\_mg67/preview
- https://online-degree.swayam.gov.in/dyp20\_d02\_s1\_mg04/preview

|     | Mapping with Programme Outcomes |     |     |     |     |  |  |
|-----|---------------------------------|-----|-----|-----|-----|--|--|
| Cos | PO1                             | PO2 | PO3 | PO4 | PO5 |  |  |
| CO1 | S                               | L   | M   | S   | M   |  |  |
| CO2 | M                               | S   | S   | S   | M   |  |  |
| CO3 | M                               | S   | S   | S   | S   |  |  |
| CO4 | S                               | S   | S   | S   | M   |  |  |
| CO5 | L                               | M   | S   | S   | S   |  |  |
|     |                                 |     |     |     |     |  |  |

<sup>\*</sup>S-Strong; M-Medium; L-Low

| Course code    |            | FINANCIAL ACCOUNTING                   | L                | Т | P     | С    |
|----------------|------------|----------------------------------------|------------------|---|-------|------|
| Core/Elective/ | Supportive | CORE                                   | 6                |   | -     | 4    |
| Pre-requisite  |            | Basic knowledge in Accounting Concents | Syllab<br>Versio |   | 2023- | 2024 |

The main objectives of this course are to:

- 1. To enable the students to understand the basic concepts of accounting with Indian Accounting Standards
- 2. To enable the students to learn about Single Entry System and Royalty Accounts.
- 3. To impart the knowledge about Departmental Accounts and Branch Accounts.
- 4. To provide the techniques about Depreciation Accounting
- 5. To offer the knowledge to prepare the accounts relating to insolvency of an individual

#### **Expected Course Outcomes:**

On the successful completion of the course, student will be able to:

| 1 | Explain the concepts of Single Entry system and Royalty Accounts                                                       | K2 |
|---|----------------------------------------------------------------------------------------------------|----|
| 2 | Analyse the calculation of Interest and Installment amount under Hire Purchase System and Installment Purchase System. | K4 |
| 3 | Prepare the Departmental Accounts and Branch Accounts.                                                                 | К3 |
| 4 | Prepare the Insolvency accounts                                                                                        | К3 |
| 5 | Explain the concept of Human Resource Accounting                                                                       | K1 |

K1 - Remember; K2 - Understand; K3 - Apply; K4 - Analyze; K5 - Evaluate; K6 - Create

Unit:1 Introductions 18 Hours

Accounting: Meaning-Importance-Accounting Concepts-Convention. Trial Balance-Trading and Profit and Loss Account and Balance Sheet of Sole traders with simple adjustments-Trial balance Vs Balance sheet. Accounting Standards – Meaning – Significance of Accounting Standards. Overview of Important Accounting Standards: AS 1 (Disclosure Accounting Policies)-AS 2 (Valuation of Inventories) – AS 6 (Depreciation Accounting)-AS 9 (Revenue Recognition) – AS 10 (Accounting for Fixed Assets).

Unit:2 Hire purchase 18 Hours

Hire purchase and Installment systems- Hire Purchasing Trading account- Goods on sale or Return

Unit:3 Departmental accounts 18 Hours

Departmental accounts – transfers at cost or selling price –Branch excluding foreign branches

Unit:4 Single Entry system & Depreciation 18 Hours

Single Entry system-meaning and features-Statement of affairs method and Conversion method. Accounting for Depreciation – Significance of depreciation-methods of providing depreciation-Royalty excluding Sublease.

| Un | it:5                                                                                                    | Insolvency accounts                                                                                                    | 16 Hours               |  |  |
|----|----------------------------------------------------------------------------------------------------|----------------------------------------------------------------------------------------------------|------------------------|--|--|
|    | count-Infla                                                                                                  | vency accounts of an individual-Preparation of Statement ation Accounting – Social Accounting – Environmental Accounting (Theory only) |                        |  |  |
| Un | nit:6                                                                                                    | Contemporary Issues                                                                                                    | 2 Hours                |  |  |
| As | signments                                                                                                    | , Seminar, Group Discussionand Current Affairs                                                                                         |                        |  |  |
|    |                                                                                                    | Total Lecture Hours                                                                                                    | 90 Hours               |  |  |
| Bo | oks for st                                                                                                   | udy                                                                                                    |                        |  |  |
| 1  |                                                                                                    | dam, M.A. and Raman, K.S. "Advanced Accounting", Volume Imalaya Publishing House, 2016.                                                | II, Sixth Edition, New |  |  |
| 2  |                                                                                                    | L. and Radhasamy, M., "Advanced Accountancy", Volume II, I tan Chand and Sons, 2015.                                                   | Fifth Edition,New      |  |  |
| 3  | Iyengar, S<br>Sons,201                                                                                       | S.P, "Advanced Accountancy" Volume II, Fifth Edition, New De                                                                           | lhi, Sultan Chand and  |  |  |
| Во | oks for R                                                                                                    | eference                                                                                                    |                        |  |  |
| 1  |                                                                                                    | S.N. and Bagavathi "Advanced Accountancy" Volume II, Third and and Sons, 2018.                                                         | Edition, New Delhi,    |  |  |
| 2  | Reddy T.S. and Murthy. A"Advanced Accounting", Volume II, Sixth Edition, Chennai, Margham Publications, 2016 |                                                                                                    |                        |  |  |
| Re | lated Onl                                                                                                    | ine Contents                                                                                                    |                        |  |  |
| 1  |                                                                                                    |                                                                                                    |                        |  |  |
| 2  |                                                                                                    |                                                                                                    |                        |  |  |
| Co | urse Desig                                                                                                   | gned By:                                                                                                    |                        |  |  |

| Mapping with Programme Outcomes |     |     |     |     |     |  |  |
|---------------------------------|-----|-----|-----|-----|-----|--|--|
| Cos                             | PO1 | PO2 | PO3 | PO4 | PO5 |  |  |
| CO1                             | S   | S   | M   | M   | M   |  |  |
| CO2                             | S   | S   | M   | S   | S   |  |  |
| CO3                             | S   | S   | M   | S   | S   |  |  |
| CO4                             | S   | S   | M   | M   | M   |  |  |
| CO5                             | S   | S   | M   | S   | S   |  |  |

<sup>\*</sup>S-Strong; M-Medium; L-Low

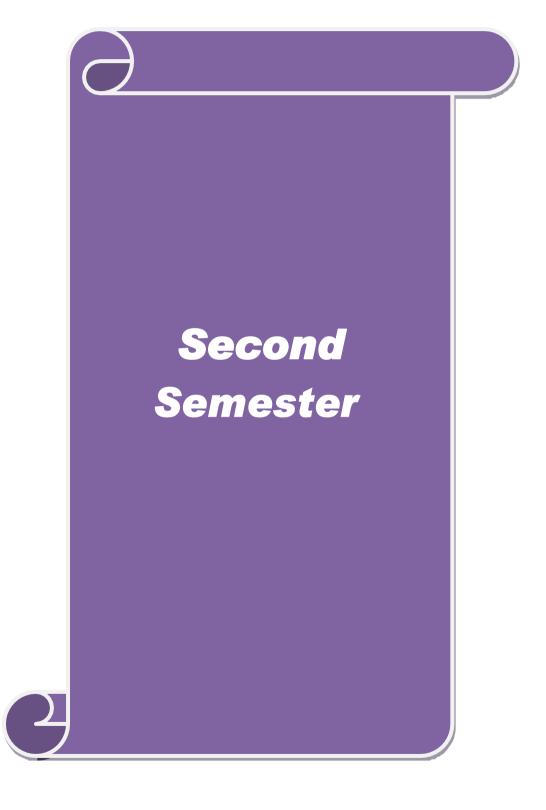

| Course code              | CUSTOMS PROCEDURES AND DOCUMENTATION | L              | T | P | C         |
|--------------------------|--------------------------------------|----------------|---|---|-----------|
| Core/Elective/Supportive | Core                                 | 5              |   | - | 4         |
| Pre-requisite            | 1 1                                  | Sylla<br>Versi |   |   | 2023-2024 |

- 1. To develop the students to convert themselves to familiar to do and to involve in the international business.
- 2. To familiarize the students about Different categories of Exporters
- 3. To impart the knowledge about Export and Import Documentation.
- 4. To provide Knowledge on Warehousing in Exporters
- 5. To offer the knowledge to case studies

| Exp | ected Course Outcomes:                                                                                                    |    |  |  |  |
|-----|----------------------------------------------------------------------------------------------------|----|--|--|--|
| On  | On the successful completion of the course, student will be able to:                                                                                                    |    |  |  |  |
| 1   | Recall the terms used in International business such as licensing procedure                                                                                                    | K1 |  |  |  |
| 2   | Demonstrate the role of registered exports, export oriented units                                                                                                    | K2 |  |  |  |
| 3   | Apply the skill in connection with license duty trade control capital goods under EPCG scheme used in foreign trade                                                             | К3 |  |  |  |
| 4   | Analyze the role of warehousing in connection with in ports, NRI norms, free trade zones, customs procedures and customs duty and RBI regulations relating to letter of credit. | K4 |  |  |  |
| 5   | Evaluate the activities refereeing the past cases relating to international trade procedures                                                                                    | K5 |  |  |  |

K1 - Remember; K2 - Understand; K3 - Apply; K4 - Analyze; K5 - Evaluate; K6 - Create

Unit:1 Export Procedure 15 Hours

Categories of Exporters - Export licensing procedures and Formalities - Registration, pre-shipment, shipment, post shipment procedures - Export Documents - Commercial and Regulatory documents - Role of ECGC in export promotion Deemed Export.

Unit:2 Registered Exporters 15 Hours

Export House and Trading House - 100% - Export Oriented units - Special Economic Zones -EHTP and STPs - Bio Technology Park schemes - Project and consultancy export.

Unit:3 Foreign Trade Policy and Provisions 15 Hours

Merchandise exports from India scheme (MEIS) - Services Exports from India Scheme (SEIS) - Focus Market (FMS) - Focus product scheme LFPU - Vishesh Krishi and Gram Udayog Yojana.

| Unit:4      | 1                                                                       | 15 Hours                     |  |  |  |  |
|-------------|-------------------------------------------------------------------------|------------------------------|--|--|--|--|
|             | cheme - Duty Exemption schemes-Duty Free Import Authorization (DF       | •                            |  |  |  |  |
|             | entrol, Canalization of Imports and Various control, Canalization Agenc | cies - Import Formalities at |  |  |  |  |
| ports and   | ICD. Bonded Warehousing.                                                |                              |  |  |  |  |
|             |                                                                         |                              |  |  |  |  |
| Unit:5      | Case Studies                                                            | 15 Hours                     |  |  |  |  |
| Case S      | tudies (based on the above units).                                      |                              |  |  |  |  |
|             |                                                                         |                              |  |  |  |  |
|             | Total Lecture Hours                                                     | 75 Hours                     |  |  |  |  |
| Books       | for study                                                               |                              |  |  |  |  |
| 1 Lal       | l, Madhurima, & Ahmad, Sultan., "Export Import: Procedure and Docu      | mentation", New Delhi,       |  |  |  |  |
| Sul         | tan Chand & Sons, 2021                                                  |                              |  |  |  |  |
| 2 Sar       | karan,S., "International Trade"Chennai, Margham Publications,2017       |                              |  |  |  |  |
| 3 Ma        | hajan.M (2021) Foreign Trade Policy Procedures and Documentation,       | Snow White Publications      |  |  |  |  |
|             |                                                                         |                              |  |  |  |  |
| Books       | for Reference                                                           |                              |  |  |  |  |
| 1 Jain      | n, Khushpat, & Jain, Apexa," Foreign Trade - Theory, Procedures, Pract  | ices and Documentation",     |  |  |  |  |
| Mu          | Mumbai, Himalaya Publishing House, 2017.                                |                              |  |  |  |  |
| 2 Jain      | n,R.K.,"Foreign Trade Policy & Handbook of Procedures" Mumbai,Tax       | kmann, 2021.                 |  |  |  |  |
| Relate      | d Online Contents                                                       |                              |  |  |  |  |
| 1 ht        | 1 https://nptel.ac.in/courses/109/107/109107173/                        |                              |  |  |  |  |
| 2 <u>ht</u> | 2 https://onlinecourses.nptel.ac.in/noc21 hs46/preview                  |                              |  |  |  |  |
| Course      | Designed By:                                                            |                              |  |  |  |  |

| Mapping with Programme Outcomes Control of the Control of the Cont |     |     |     |     |     |  |  |
|----------------------------------------------------------------------------------------------------|-----|-----|-----|-----|-----|--|--|
| Cos                                                                                                    | PO1 | PO2 | PO3 | PO4 | PO5 |  |  |
| CO1                                                                                                    | S   | S   | M   | M   | M   |  |  |
| CO2                                                                                                    | S   | S   | M   | S   | S   |  |  |
| CO3                                                                                                    | S   | S   | M   | S   | S   |  |  |
| CO4                                                                                                    | S   | S   | M   | M   | M   |  |  |
| CO5                                                                                                    | S   | S   | M   | S   | S   |  |  |

<sup>\*</sup>S-Strong; M-Medium; L-Low

| Course code              | LOGISTICS & SUPPLY CHAIN<br>MANAGEMENT        | L                  | T | P      | C    |
|--------------------------|-----------------------------------------------|--------------------|---|--------|------|
| Core/Elective/Supportive | Core                                          | 5                  |   | -      | 4    |
| Pre-requisite            | Basic Knowledge about Supply Chain Management | Syllabu<br>Version |   | 2023-2 | 2024 |

- 1. To create awareness about the logistics and supply chain activities taken in order to deliver the good.
- 2. To understand supply chain management problems
- 3. Acquire knowledge about the supply chain integrates and strategies

Adapt a good logistics strategies to apply the strategy

- 4. Students will know about how to manage different strategic analysis Alliances procurement and out sourcing and dimensions of customer value to service industries .
- 5. Alliances procurement and out sourcing and dimensions of customer value to service industries.

#### **Expected Course Outcomes:**

5

On the successful completion of the course, student will be able to:

1 Remember the marketing concepts and its application in logistics management K1

2 Appraise the practical aspects in logistics management K5

3 Analyze the logistics strategies to promote the product K4

4 Apply the strategies to be adopted in logistics management K3

K1 - Remember; K2 - Understand; K3 - Apply; K4 - Analyze; K5 - Evaluate; K6- Create

Unit:1 Introductions 15 Hours

K6

Logistics Management: Origin and Definition – Types of Logistics – Logistics Management – Ware House Management – Automation and Outsourcing - Customer Service and Logistics Management – A Perspective - Concepts in Logistics and Physical Distribution - Distribution and Inventory

Unit:2 Inventory Control 15 Hours

Types of Inventory Control - Demand Forecasting - Warehousing and Stores Management - Routing - Transportation Management - Some Commercial Aspects in Distribution Management - Codification - Distribution Channel Management - Distribution Resource Planning (DRP) - Logistics in 21st Century

Unit:3 Supply Chain Management 15 Hours

Supply Chain Management: Introduction and Development- Nature and Concept - Importance of Supply Chain - Value Chain - Components of Supply Chain - The Need for Supply Chain - Understanding the Supply Chain Management - Participants in Supply Chain - Global Applications - Role of IT in Supply Chain Management.

| Unit:4                                              | Role of a Manager in Supply Chain                                                               | 15 Hours               |  |  |  |
|-----------------------------------------------------|-------------------------------------------------------------------------------------------------|------------------------|--|--|--|
|                                                     | Role of a Manager in Supply Chain - Supply Chain Performance Drivers - Key Enablers in Supply   |                        |  |  |  |
|                                                     | Chain Improvement - Inter-relation between Enablers and Levels of Supply Chain Improvement-     |                        |  |  |  |
| Systems and                                         | Values of Supply Chain                                                                          |                        |  |  |  |
|                                                     |                                                                                                 |                        |  |  |  |
| Unit:5                                              | Aligning the Supply Chain                                                                       | 13 Hours               |  |  |  |
| Aligning the                                        | Supply Chain with Business Strategy - SCOR Model -Outsourc                                      | ing and 3PLs – Fourth  |  |  |  |
| Party Logist                                        | ics - Bull Whip Effect and Supply Chain - Supply Chain Re                                       | lationships – Conflict |  |  |  |
| Resolution S                                        | trategies – Certifications                                                                      |                        |  |  |  |
|                                                     |                                                                                                 |                        |  |  |  |
| Unit:6                                              | Contemporary Issues                                                                             | 2 Hours                |  |  |  |
| Assignments                                         | s, Seminar, Group Discussion and Current Affairs                                                |                        |  |  |  |
|                                                     |                                                                                                 |                        |  |  |  |
|                                                     | Total Lecture hours                                                                             | 75 Hours               |  |  |  |
| Books for st                                        | udy                                                                                             |                        |  |  |  |
| 1 Agrawal,                                          | D.K" Textbook of Logistics and Supply Chain Management", Ch                                     | nennai, Laxmi          |  |  |  |
|                                                     | ons,2003.                                                                                       |                        |  |  |  |
| 2   Singh,Ku                                        | lldeepak.,"A Handbook on Supply Chain Management"New Del                                        | hi, Notion Press,2021. |  |  |  |
|                                                     | A ASSET                                                                                         |                        |  |  |  |
| Books for R                                         | eference                                                                                        |                        |  |  |  |
|                                                     | 1 Chirstoper, Martin, "Logistics & Supply Chain Management"FT Publishing International, 2016.   |                        |  |  |  |
|                                                     | 2 Sarkar, Suman, "The Supply Chain Revolution: Innovative Sourcing and Logistics for a Fiercely |                        |  |  |  |
| Competitive World", Harpercollins leadership, 2017. |                                                                                                 |                        |  |  |  |
|                                                     | line Contents                                                                                   |                        |  |  |  |
|                                                     | T T                                                                                             |                        |  |  |  |
| 2 https://r                                         | nptel.ac.in/courses/110/107/110107074/                                                          |                        |  |  |  |
| Course Desi                                         |                                                                                                 |                        |  |  |  |

| Mapping with Programme Outcomes |     |     |     |     |     |  |  |
|---------------------------------|-----|-----|-----|-----|-----|--|--|
| Cos                             | PO1 | PO2 | PO3 | PO4 | PO5 |  |  |
| CO1                             | S   | S   | S   | S   | M   |  |  |
| CO2                             | S   | S   | S   | S   | M   |  |  |
| CO3                             | S   | M   | S   | S   | M   |  |  |
| CO4                             | M   | S   | S   | S   | M   |  |  |
| CO5                             | S   | M   | S   | L   | M   |  |  |

<sup>\*</sup>S-Strong; M-Medium; L-Low

| Course code              | FOREIGN EXCHANGE<br>MANAGEMENT                    | L                 | Т | P      | С    |
|--------------------------|---------------------------------------------------|-------------------|---|--------|------|
| Core/Elective/Supportive | Core                                              | 5                 |   | -      | 4    |
| Pre-requisite            | Basic knowledge on Foreign Exchange<br>Management | Syllabı<br>Versio |   | 2023-2 | 2024 |

- 1. To understand the evolution, growth, structure, components of the International and Domestic Forex Market.
- 2. To understand various financial terminologies and transactions involved in the Forex Market
- 3. To understand how the foreign exchange market operates
- 4. To understand the principles of currency values
- 5. To explain the techniques can be used Hedge

#### **Expected Course Outcomes:**

On the successful completion of the course, student will be able to:

| 1 | Analyze the Foreign Exchange Transactions          | K4 |
|---|----------------------------------------------------|----|
| 2 | Evaluate authorized dealers in nationalized        | K5 |
| 3 | Remember the Foreign exchange risk and exposure    | K1 |
| 4 | Make use of Inter Bank Deals- cover deals trading  | K4 |
| 5 | Explain the concept of Foreign Exchange Management | K2 |

K1 - Remember; K2 - Understand; K3 - Apply; K4 - Analyze; K5 - Evaluate; K6 - Create

Unit:1 Introductions 15 Hours

Foreign exchange – Administration of Foreign Exchange – Foreign Exchange transactions – purchases and sales transactions – Authorized dealers – Foreign currency accounts – Multinational Banking - FEMA 1999 – Objectives - Functions.

Unit:2 Foreign exchange market 15 Hours

Foreign exchange market – Functions – Exchange rates – Exchange quotations – spot and forward transactions – Merchant rates – TT Selling rate- TT Buying rate-Forward exchange contract-Features of Forward exchange contract – Exchange Rate Volatility - Causes and Consequences.

Unit:3 Foreign exchange risk and exposure 15 Hours

Foreign exchange risk and exposure – External techniques of exposure management – Internal techniques of exposure management.

Unit:4 Inter Bank Deals 15 Hours

Inter Bank Deals- cover deals trading, SWAP Deals – Arbitrage operations-Managing foreign exchange reserves-Fiscal and Monetary policies in India- Devaluation –pros and cons.

| Ur                                       | nit:5 Case Studies                                              | 15 Hours                 |  |  |  |
|------------------------------------------|-----------------------------------------------------------------|--------------------------|--|--|--|
| Case Studies (based on the above units). |                                                                 |                          |  |  |  |
|                                          |                                                                 |                          |  |  |  |
| Ur                                       | nit:6 Contemporary Issues                                       | 2 Hours                  |  |  |  |
| As                                       | ssignments, Seminar, Group Discussion and Current Affairs       |                          |  |  |  |
|                                          |                                                                 |                          |  |  |  |
|                                          | Total Lecture ho                                                | urs 75 Hours             |  |  |  |
| Bo                                       | ooks for study                                                  |                          |  |  |  |
| 1                                        | Jeevanandam, C., "FOREIGN EXCHANGE ARITHMETIC and RIS           | SK MANAGEMENT", New      |  |  |  |
|                                          | Delhi, Sultan Chand & Sons,2016.                                |                          |  |  |  |
| 2                                        | Jaiswal, Bimal, "International Finance/Foreign Exchange Managem | ent", Lucknow, New Royal |  |  |  |
|                                          | Book Company,2019                                               |                          |  |  |  |
|                                          |                                                                 |                          |  |  |  |
| Ro                                       | ooks for Reference                                              |                          |  |  |  |
| 1                                        | Sharma, Esha, "Foreign Exchange Management" Chennai, Laxmi Pub  | lications,2015           |  |  |  |
| 2                                        | "Foreign Exchange Management Manual", New Delhi, Taxmann Pu     | blications Pvt Ltd,2021  |  |  |  |
| Related Online Contents                  |                                                                 |                          |  |  |  |
| 1                                        | https://nptel.ac.in/courses/110/105/110105031/                  |                          |  |  |  |
| 2                                        | https://nptel.ac.in/courses/110/105/110105057/                  |                          |  |  |  |
| 3                                        | <sub>லைக்</sub> கழக <sub>்டு</sub>                              |                          |  |  |  |
| $\mathbf{C}\mathbf{c}$                   | ourse Designed By:                                              |                          |  |  |  |

| Mapping with Programme Outcomes |     |                 |            |     |     |  |
|---------------------------------|-----|-----------------|------------|-----|-----|--|
| Cos                             | PO1 | PO2             | PO3        | PO4 | PO5 |  |
| CO1                             | S   | S S HIAR U      | S          | S   | M   |  |
| CO2                             | S   | S S Sissimon    | 2_ write S | S   | M   |  |
| CO3                             | S   | M EDUCATE TO EL | S          | S   | M   |  |
| CO4                             | M   | S               | S          | S   | M   |  |
| CO5                             | S   | M               | S          | L   | M   |  |

<sup>\*</sup>S-Strong; M-Medium; L-Low

| Course code              | COST AND MANAGEMENT ACCOUNTING                        |                     | T | P      | C    |
|--------------------------|-------------------------------------------------------|---------------------|---|--------|------|
| Core/Elective/Supportive | Core                                                  | 5                   |   | -      | 4    |
| Pre-requisite            | Knowledge in basics of Cost and Management Accounting | Syllabus<br>Version |   | 2023-2 | 2024 |

- 1. To facilitate the students about various tools and techniques available in Cost and Management Accounting
- 2. To give in-depth knowledge about the preparation of cost sheet and about material and labour cost management
- 3. To impart the knowledge about preparation of Fund flow and Cash flow statements
- 4. To understand the application of marginal cost techniques
- 5. equip themselves in the preparation of various budgets

# **Expected Course Outcomes:**

On the successful completion of the course, student will be able to:

| On | on the successful completion of the course, student will be able to.                                              |    |  |  |  |  |
|----|----------------------------------------------------------------------------------------------------|----|--|--|--|--|
| 1  | Select the appropriate tools for managerial decision making                                                       | К3 |  |  |  |  |
| 2  | Construct cost sheet and apply various techniques using marginal costing technique for managerial decision making | K6 |  |  |  |  |
| 3  | Illustrate the preparation of Funds flow and /cash flow statement                                                 | K2 |  |  |  |  |
| 4  | Evaluate the BEP                                                                                                  | K5 |  |  |  |  |
| 5  | Analyze the techniques to prepare different types of budgets                                                      | K4 |  |  |  |  |

K1 - Remember; K2 - Understand; K3 - Apply; K4 - Analyze; K5 - Evaluate; K6 - Create

Unit:1 Introductions 15 Hours

Cost Accounting Meaning-definitions-nature- significance – Differences between financial and cost accounting – Installation of Costing system – Characteristics of ideal costing system – Methods of costing – Classification of costs- Preparation of cost sheet.

Material: Need for material control- tools used for material control-types of purchase of material. Stores control: Fixing different levels of Materials – EOQ. Bin Card: Meaning-Importance- Bin Card Vs Stores Ledger. Preparation of Stores Ledger by using FIFO- LIFO –Simple average method-Weighted average method.

Unit:2 Labor & Overheads 15 Hours

Labour: Time rate- Piece rate-points to be noted in wage fixation. Incentives: meaning-importance-Taylor's Differential piece rate- Halsey and Rowan plans. Labour turnover: meaning- Causes – effects-methods of reduction of labour turnover.

Overheads: Meaning – Classification – Allocation-Absorption – Over absorption and Under absorption – Meaning and causes.

Unit:3 Management Accounting 15 Hours

Management Accounting: – Meaning – Nature – Scope – Functions – Objectives – Importance – Limitations – Tools and Techniques of Management Accounting.

Ratio Analysis: Meaning – Advantages – Limitations – Classification of Ratios.

Unit:4 Funds Flow Statement 15 Hours

Funds Flow Statement: Meaning-Merits-Demerits- Preparation of Funds Flow Statement. Cash flow Statement: Meaning-Merits-Demerits - Cash Flow Statement Vs Fund Flow Statement - Preparation of Cash flow Statement as per AS-3.

Unit:5 Marginal Costing 13 Hours

Marginal Costing: Meaning -Salient features – Advantages – Limitations-Cost-volume-profit Analysis – Budgeting and Budgetary control – Meaning- Definition – Objectives– Essentials– Advantages – Limitations –Types of Budgets – Preparation of Production Budget, Flexible Budget and Cash Budget.

Unit:6Contemporary Issues2 HoursAssignments, Seminar, Group Discussion, Current Affairs

Total Lecture Hours 75 Hours

#### **Books for study**

- Jain.S.P, Narang. K.L. and Agarwal.S "Advanced Cost Accounting (Cost Management)" Eleventh Edition, Ludhiana, Kalyani Publishers, 2015.
- 2 Madegowda.J "Cost Management" First Edition, Mumbai, Himalaya Publishing House, 2015.
- 3

#### **Books for Reference**

- Pillai.R.S.N. and Bagavathi. V "Cost Accounting", Seventh Edition, New Delhi, Sultan Chand and Sons, 2016.
- Reddy T.S. and Reddy Y.H.P "Cost and Management Accounting" Fourth Edition, Chennai, Margham Publishers, 2017.

#### **Related Online Contents**

- 1 https://students.icai.org/?page\_id=5208
- 2 https://www.coursera.org/projects/introduction-cost-accounting

Course Designed By:

| Mapping with Programme Outcomes |     |     |     |     |     |  |  |
|---------------------------------|-----|-----|-----|-----|-----|--|--|
| Cos                             | PO1 | PO2 | PO3 | PO4 | PO5 |  |  |
| CO1                             | S   | S   | M   | S   | S   |  |  |
| CO2                             | S   | S   | M   | S   | S   |  |  |
| CO3                             | S   | S   | M   | S   | S   |  |  |
| CO4                             | S   | S   | M   | S   | S   |  |  |
| CO5                             | S   | S   | M   | S   | S   |  |  |

<sup>\*</sup>S-Strong; M-Medium; L-Low

| Course code   | COMMUNICATIVE SKILLS FOR COMMERCE PROFESSIONALS: PRACTICAL - I Core | L                  | T | P     | C    |
|---------------|---------------------------------------------------------------------|--------------------|---|-------|------|
| Pre-requisite | Basics of Executive Business Communication                          | Syllabu<br>Version |   | 2023- | 2024 |

The main objectives of this course are to:

- 1. Acquire the basic knowledge on written and oral communication in business
- 2. Assist the students to draft various situational business letters
- 3. Enable the students to prepare their job application and resume
- 4. Mold the students with various oral communication components to face interviews Prepare the students to present business reports

# **Expected Course Outcomes:**

On the successful completion of the course, student will be able to:

| On | the successful completion of the course, student will be use to.          |    |  |  |
|----|---------------------------------------------------------------------------|----|--|--|
| 1  | 1 Understand the effectiveness of written and oral business communication |    |  |  |
| 2  | 2 Gain the knowledge of crafting various business letters                 |    |  |  |
| 3  | Draft the job application letter and their profile                        | K5 |  |  |
| 4  | Develop the skills to face interview                                      | K3 |  |  |
| 5  | Prepare and present various business reports                              | K6 |  |  |

K1-Remember; K2-Understand; K3-Apply; K4-Analyze; K5-Evaluate; K6-Create

# PART A WRITTEN COMMUNICATION

- 1. Trade Letters: Enquiries, Orders and Execution
- 2. Credit and Status Enquiries
- 3. Claims and Adjustments
- 4. Collection Letters
- 5. Sales Letters
- 6. Circular Letters
- 7. Bank Correspondence
- 8. Insurance Correspondence
- 9. Import and Export Correspondence: Forms to be prepared IEC Number, Commercial Invoice, Bill of Lading, Bills of Exchange, Letter of Credit, Certificate of Origin, Packing List, Airway Bill, Export Inspection Certificate, Bill of Entry.
- 10. Agenda and Minutes of Meeting
- 11. Application Letters
- 12. Preparation of Resume

# PART B

# **ORAL COMMUNICATION**

- 1. Listening (Audios / Video Presentations)
- 2. Reading
- 3. Telephonic Conversation Based on Business Situations
- 4. Self-Introduction
- 5. Mock Interview
- 6. Group Discussion
- 7. Business Presentation

#### Note:

- 1. The exercises relating to the contents specified in PART A: Written Communication is to be maintained in a record note
- 2. The students must be orally prepared with the contents specified in Part B: Oral Communication
- 3. Distribution of Marks

| CIA   | 40 Marks  |
|-------|-----------|
| ESE   | 60 Marks  |
| Total | 100 Marks |

# Components for CIA

| Test (Written – 15 Marks and Oral – 15 Marks) | 30 Marks |
|-----------------------------------------------|----------|
| Record Note (Written Communication)           | 5 Marks  |
| Observation Note (Oral Communication)         | 5 Marks  |
| Total                                         | 40 Marks |

# Components for ESE

| Written Test:                                                     | 20 Marks |  |  |  |  |
|-------------------------------------------------------------------|----------|--|--|--|--|
| Part A: Written Communication                                     |          |  |  |  |  |
| (Two Questions from the exercises in Record Note)                 |          |  |  |  |  |
| Oral Test:                                                        | 20 Marks |  |  |  |  |
| Part B : Oral Communications                                      |          |  |  |  |  |
| (Two Practice Exercises)                                          |          |  |  |  |  |
| Record Note (Written Communication)                               | 10 Marks |  |  |  |  |
| Observation Note (Oral Communication)                             | 10 Marks |  |  |  |  |
| Total                                                             | 60 Marks |  |  |  |  |
| Students Performance will be assessed jointly by the Internal and |          |  |  |  |  |
| External Examiners (Duly Appointed by the University)             |          |  |  |  |  |

| Te | extBook(s)                                                                                          |
|----|----------------------------------------------------------------------------------------------------|
| 1  | RajendraPalKorahill, "EssentialsofBusinessCommunication", SultanChand&Sons, NewDelhi, 2012 .        |
| 2  | Ramesh, MS, & C. CPattanshetti, "Business Communication", R. Chand & Co, New Delhi, 2019.           |
| 3  | Neeta Jain and Shoma Mukherji, "Effective Business Communication Concept "McGraw Hill, Noida,,2020. |
|    |                                                                                                    |
| Re | eference Books                                                                                      |
| 1  | Raghunathan VS,Santhanam V,"Business Communication", Margham Publications, Chennai, 2018            |
| 2  | Madhukar.R.K," Business Communication", S. Chandand Co. Ltd., Noida 2018                            |
|    |                                                                                                    |
| Re | elated Online Contents[MOOC,SWAYAM, NPTEL,Websites etc.]                                            |
| 1  | https://www.youtube.com/watch?v=12Prc9ZA81w                                                         |
| 2  | https://www.simplilearn.com/group-discussion-tips-article                                           |
| 3  | https://preply.com/en/blog/business-presentation-phrases/                                           |
| Co | ourseDesigned By:                                                                                   |

| MappingwithProgrammeOutcomes |     |                 |        |     |     |  |
|------------------------------|-----|-----------------|--------|-----|-----|--|
| COs                          | PO1 | PO2             | PO3    | PO4 | PO5 |  |
| CO1                          | S   | S               | S      | S   | S   |  |
| CO2                          | M   | SRATHIAR IN     | WEES S | M   | S   |  |
| CO3                          | S   | Coimbator       | Care S | S   | S   |  |
| CO4                          | S   | S EDUCATE TO EL | S      | M   | S   |  |
| CO5                          | S   | S               | S      | S   | S   |  |

S-Strong;M-Medium; L-Low

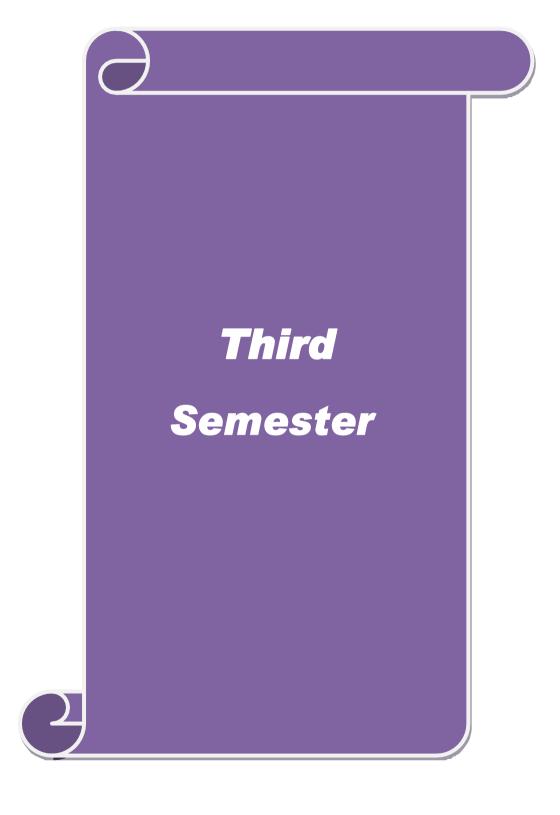

| Course code                  | BUSINESS RESEARCH METHODS                                               | L               | T | P             | C |
|------------------------------|-------------------------------------------------------------------------|-----------------|---|---------------|---|
| Core/Elective/<br>Supportive | CORE                                                                    | 6               |   |               | 4 |
| Pre-requisite                | Basic research knowledge and application of statistical tools is needed | Syllal<br>Versi |   | 2023-<br>2024 |   |

the main objectives of this course are to:

- 1. Develop an idea about various research designs and techniques
- 2. Understand sampling techniques of research and its applications
- 3. Emphasis the learners in application of appropriate tools in research
- 4. Make the learners to understand the significance of testing of hypothesis
- 5. Lay a foundation to become familiar in style of preparing research report.

#### **Expected Course Outcomes:**

On the successful completion of the course, student will be able to:

| On | on the successful completion of the course, student will be uble to.                                                    |         |  |  |  |  |
|----|----------------------------------------------------------------------------------------------------|---------|--|--|--|--|
| 1  | Explain the range of quantitative and / or qualitative research techniques to business and management problems / issues | K1 & K2 |  |  |  |  |
| 2  | Organize and conduct research in a more appropriate sampling method manner.                                             | K2      |  |  |  |  |
| 3  | Make use of the necessary critical thinking skills in order to evaluate different statistical tools used in research.   | K2 & K3 |  |  |  |  |
| 4  | Interpret the data analysis in relation to the research process by testing hypothesis.                                  | K4      |  |  |  |  |
| 5  | Write a research report and thesis.                                                                                     | K5 & K6 |  |  |  |  |

K1 - Remember; K2 - Understand; K3 - Apply; K4 - Analyze; K5 - Evaluate; K6 - Create

Unit:1 Introduction 18 Hours

Business Research: Meaning – Scope - Significance –challenges-types-process– Qualities a good researcher –Ethics in research- Research problems: Identification-Selection. Hypothesis – Research design.

Unit:2 Sampling design 18 Hours

Sampling design: Meaning-Sampling frame- Sampling and Non-Sampling Errors- Type I Error and Type II Error in research- Level of Significance- determination of sample size Methods of sampling. Census: merits and demerits - Census Vs Sampling. Pilot study —Pre test. Primary and Secondary data: Meaning-sources-merits-demerits. Methods of data collection: Observation-Interview-Survey- Email-Schedule and Questionnaire. Levels of measurement: Nominal- Ordinal-Interval Ratio. Scaling techniques: Rating scales- Attitude scales — Likert's Scale- Guttsman scale-Thurston scale.

| Uı                                                                                             | nit:3          |                     | Statistical to                             | ools             |                  | 18 Hours            |  |
|------------------------------------------------------------------------------------------------|----------------|---------------------|--------------------------------------------|------------------|------------------|---------------------|--|
| Statistical tools used in research-Measures of Central tendency – Standard deviation –         |                |                     |                                            |                  |                  |                     |  |
| Correlation – simple, partial and multiple correlation –Auto correlation – Regression models – |                |                     |                                            |                  |                  |                     |  |
| Ordinary Least Square methods – Multiple regression.                                           |                |                     |                                            |                  |                  |                     |  |
| Uı                                                                                             | nit:4          |                     | Testing of Hype                            | othesis          |                  | 18 Hours            |  |
|                                                                                                |                |                     |                                            |                  |                  | veen proportions,   |  |
|                                                                                                |                |                     |                                            |                  |                  | iations and testing |  |
|                                                                                                |                |                     |                                            |                  |                  | random sample,      |  |
|                                                                                                |                |                     |                                            |                  |                  | sting. Anova: One   |  |
| _                                                                                              |                | =                   | Non-parametric                             | test: Chi-square | e Test - Mann V  | Whitney 'U' Test-   |  |
|                                                                                                | ıskalwallis 'I | 1 lest.             |                                            |                  |                  |                     |  |
|                                                                                                | nit:5          |                     | Interpretati                               |                  |                  | 16 Hours            |  |
|                                                                                                |                |                     |                                            |                  |                  | f research report-  |  |
|                                                                                                |                | _                   |                                            |                  | ed in Research   | Report- Types of    |  |
| rep                                                                                            | orts- footnote | es and bibliograph  | ny writing; check                          | ing plagiarism.  |                  |                     |  |
| Uı                                                                                             | nit:6          |                     | Contemporary                               | Issues           |                  | 2 Hours             |  |
| Oı                                                                                             | nline assignn  | nent, Group discu   |                                            |                  | L                |                     |  |
|                                                                                                |                | · •                 |                                            |                  |                  |                     |  |
|                                                                                                |                |                     |                                            | Total Lect       | ure hours        | 90 Hours            |  |
| Bo                                                                                             | ooks for stud  | ly                  | :98:00 00 00 00 00 00 00 00 00 00 00 00 00 | i, C             |                  |                     |  |
| 1                                                                                              |                | R. and Gaurav Ga    |                                            |                  | y: Methods an    | nd Techniques,      |  |
|                                                                                                | New Delhi,     | New Age Interna     | ational Publishers                         | 5, G             |                  |                     |  |
| 2                                                                                              | _              |                     | ds" Forty-fifth E                          | dition, New Dell | hi, Sultan Cha   | nd and Sons, 2016   |  |
| Bo                                                                                             | ooks for Ref   | erence              | E TAR                                      | TELST 2          |                  |                     |  |
| 1                                                                                              |                | Spiegel, Larry.J ar |                                            |                  | s of Statistics' | ", Third Edition,   |  |
|                                                                                                |                | McGraw- Hill P      | Will Alter wo et (V                        |                  |                  |                     |  |
| 2                                                                                              |                | _                   | i., "Statistics - Tl                       | neory and Practi | ce" Ninth Edit   | tion New Delhi, S.  |  |
|                                                                                                |                | o. Ltd , 2017       |                                            |                  |                  |                     |  |
|                                                                                                | elated Onlin   |                     |                                            | 21/              |                  |                     |  |
| 1                                                                                              |                | inecourses.swaya    |                                            |                  |                  |                     |  |
| 2                                                                                              | nttps://onlii  | necourses.swayan    | n2.ac.1n/nou22_c                           | mu6/preview      |                  |                     |  |
| Mapping with Programme Outcomes                                                                |                |                     |                                            |                  |                  |                     |  |
|                                                                                                | Cos            | PO1                 | PO2                                        | PO3              | PO4              | PO5                 |  |
| CO1                                                                                            |                | S                   | S                                          | S                | M                | M                   |  |
|                                                                                                | COI            | S                   |                                            |                  |                  |                     |  |
|                                                                                                | CO2            | S                   | M                                          | S                | M                | S                   |  |
|                                                                                                |                |                     | M<br>S                                     | S<br>M           | M<br>S           | S<br>M              |  |
|                                                                                                | CO2            | S                   |                                            |                  | _                |                     |  |

\*S-Strong; M-Medium; L-Low

CO5

S

S

M

S

M

| _                                                      | ourse<br>code                       |                         | INTERNATIONAL FINANCIAL<br>MANAGEMENT                                                                                                    | L              | Т              | P              | С           |
|--------------------------------------------------------|-------------------------------------|-------------------------|----------------------------------------------------------------------------------------------------|----------------|----------------|----------------|-------------|
|                                                        | e/Electiv<br>portive                | e/                      | CORE                                                                                                    | 6              |                |                |             |
| Pre                                                    | -requisite                          | ę                       | Basic understanding about management and it functions.                                                                                                    | Sylla<br>Versi |                | 2023           | -2024       |
| Cou                                                    | rse Obje                            | ectives:                |                                                                                                    |                |                |                |             |
| <ol> <li>T</li> <li>T</li> <li>T</li> <li>T</li> </ol> | o identify<br>o underst<br>o know E | the various the various | oncept and importance of international finance of international finance of international finance of international finance of international Monetary Investments.  A subject of the content of the content | cial ma        | nagem          | ent.           |             |
| Exp                                                    | ected Co                            | urse Out                | comes:                                                                                                    |                |                |                |             |
|                                                        |                                     |                         | pletion of the course, student will be able to:                                                                                                    | •              |                |                |             |
| 1                                                      | Explain manage                      |                         | rtant concepts of international financial                                                                                                    |                |                | K2             |             |
| 2                                                      | exchang<br>manage                   | ge markets              | how the international capital markets, foreign markets, and the derivatives market can be used to transaction and operating risks facing the                                                                                                    |                |                |                |             |
| 3                                                      | Identify                            | methods<br>es for fore  | of financing international operations and alternative                                                                                                    |                |                | K3             |             |
| 4                                                      | Examin                              | e with the              | role of IMF and World Bank.                                                                                                    |                |                | K5             |             |
| 5                                                      |                                     | ign excha               | pasic understanding of how to inge derivatives and other techniques in exchange exposures of firms.                                                                                                    |                |                | K2             |             |
| K1 -                                                   |                                     |                         | Understand; K3 - Apply; K4 - Analyze; K5                                                                                                    | - Evalı        | iate; <b>K</b> | <b>6</b> – Cre | eate        |
| Uni                                                    | t:1                                 |                         | Introduction                                                                                                    |                |                | 18             | Hour        |
| Inte                                                   | rnational                           | Financial               | Management – Definition – Meaning - Int                                                                                                    | ernatio        | nal Mo         | ney Ma         | arkets      |
| Mor                                                    | ney Mark                            | et Instrum              | nents – International Capital Markets – Comp                                                                                                    | parison        | of Nev         | v York         | , India     |
|                                                        | •                                   |                         | national Bond Market – Bond Issue Drill –<br>– Euro Dollar – Euro Deposit and Loans.                                                                                                    | - Bench        | Mark           | Drill -        | -           |
| Uni                                                    |                                     |                         | ternational Monetary and Financial<br>Environment                                                                                                    | 18 Hour        |                |                |             |
|                                                        |                                     | Monetary                | and Financial Environment – International                                                                                                    | Moneta         | ary Inv        |                |             |
| Uni                                                    | 1                                   |                         | Exchange Rate                                                                                                    |                |                |                | <b>Hour</b> |
|                                                        | -                                   |                         | tes — Derivatives — Forward Rate Agreeme<br>national Banking — Role of IMF in Internation                                                                                                    |                |                | •              |             |

Introduction – Terms of International Payments – Modes of International Payments – Deferred

18 Hours

**Export Import Finance** 

Institutions – World Bank.

Payments - Buyers Credit - Sellers Credit.\_

Unit:4

| Un                      | it:5                                                                                                    | Pre and Post Shipment Finance                                                 | 16 Hours                   |  |  |  |  |  |  |  |
|-------------------------|----------------------------------------------------------------------------------------------------|-------------------------------------------------------------------------------|----------------------------|--|--|--|--|--|--|--|
|                         | Pre Shipment Finance – Categories – Pre Shipment Credit Foreign Currency – Post Shipment Credit – Refinance – ECGC – EXIM Bank – Commercial Banks - other Financial Institutions |                                                                               |                            |  |  |  |  |  |  |  |
| U                       | nit:6                                                                                                    | Contemporary Issues                                                           | 2 Hours                    |  |  |  |  |  |  |  |
| Onli                    | Online assignment, Group discussion and seminar                                                                                                    |                                                                               |                            |  |  |  |  |  |  |  |
|                         |                                                                                                    | Total Lecture hours                                                           | 90 Hours                   |  |  |  |  |  |  |  |
| Tex                     | xt Book(s                                                                                                    | )                                                                             |                            |  |  |  |  |  |  |  |
| 1                       | -                                                                                                    | G., "International Financial Management", New Delhi, ng Company Limited, 2020 | Tata McGraw Hill           |  |  |  |  |  |  |  |
| 2                       | Eun, Cheol,S., & Resnick, Bruce., "International Financial Management", New Delhi,Tata McGraw Hill Publishing Company Limited, 2021                                              |                                                                               |                            |  |  |  |  |  |  |  |
| 3                       |                                                                                                    | ,Thummuluri, "International Financial Management" on Services Pvt.Ltd,2021.   | ', Chennai, Pearson India  |  |  |  |  |  |  |  |
| Ref                     | ference B                                                                                                    | ooks                                                                          |                            |  |  |  |  |  |  |  |
| 1                       | Sharan, V                                                                                                    | ., "International Financial Management", New Delhi,                           | Prentice Hall Pvt Ltd,2012 |  |  |  |  |  |  |  |
| 2                       | Neeshu Sharma, Atul Sharma., "International Financial Management", New Delhi, PHI Learning Pvt. Ltd, 2020.                                                                       |                                                                               |                            |  |  |  |  |  |  |  |
| Related Online Contents |                                                                                                    |                                                                               |                            |  |  |  |  |  |  |  |
| 1                       | https://www.digimat.in/nptel/courses/video/110105057/L01.html                                                                                                    |                                                                               |                            |  |  |  |  |  |  |  |
| 2                       | https://n                                                                                                    | ptel.ac.in/courses/110/105/110105031/                                         |                            |  |  |  |  |  |  |  |
|                         |                                                                                                    |                                                                               |                            |  |  |  |  |  |  |  |

| Mapping with Programme Outcomes |     |                     |           |     |     |  |  |
|---------------------------------|-----|---------------------|-----------|-----|-----|--|--|
| COs                             | PO1 | PO2                 | PO3       | PO4 | PO5 |  |  |
| CO1                             | S   | M                   | S         | S   | S   |  |  |
| CO2                             | S   | S HIAR UN Combatore | Cale S    | M   | M   |  |  |
| CO3                             | S   | Masiun 2            | unisist S | M   | M   |  |  |
| CO4                             | S   | S TOUCHTE TO ELEVE  | M         | M   | L   |  |  |
| CO5                             | S   | M                   | L         | S   | M   |  |  |

<sup>\*</sup>S-Strong; M-Medium; L-Low

| Course code                  | INTRODUCTION TO INDUSTRY 4.0                            | L                   | T | P  | С       |
|------------------------------|---------------------------------------------------------|---------------------|---|----|---------|
| Core<br>/Elective/Supportive | CORE                                                    | 6                   |   |    | 4       |
| Pre-requisite                | Basic understanding of industry and computer knowledge. | Syllabus<br>Version |   | 20 | 23-2024 |

The main objectives of this course are to:

- 1. Align the theory and concepts with Industrial application of computers
- 2. Introduce the basic concepts of Industry 4.0, Artificial Intelligence, Big Data andInternet of Things.
- 3. Learn the applications and tools of Industry 4.0.

#### **Expected Course Outcomes:**

On the successful completion of the course, student will be able to:

| <b>-</b> 11 | on the successful completion of the course, student will be use to. |    |  |  |  |
|-------------|---------------------------------------------------------------------|----|--|--|--|
| 1           | Understand the basic concepts of Industry 4.0                       | K2 |  |  |  |
| 2           | Outline the features of Artificial Intelligence                     | K2 |  |  |  |
| 3           | Summarize the Big data domain stack and Internet of Things          | K2 |  |  |  |
| 4           | Identify the applications and Tools of Industry 4.0                 | K3 |  |  |  |
| 5           | Analyze the skills required for future                              | K4 |  |  |  |

K1 - Remember; K2 - Understand; K3 - Apply; K4 - Analyze; K5 - Evaluate; K6 – Create

Unit:1 INDUSTRY 4.0 18 Hours

Need — Reason for Adopting Industry 4.0 - Definition — Goals and Design Principles - Technologies of Industry 4.0 — Big Data — Artificial Intelligence (AI) — Industrial Internet of Things - Cyber Security — Cloud — Augmented Reality.

Unit:2 ARTIFICIAL INTELLIGENCE 18 Hours

Artificial Intelligence: Artificial Intelligence (AI) – What & Why? - History of AI -Foundations of AI - The AI - Environment - Societal Influences of AI - Application Domains and Tools - Associated Technologies of AI - Future Prospects of AI - Challenges of AI.

Unit:3 BIG DATA AND IOT 18 Hours

Big Data: Evolution - Data Evolution - Data: Terminologies - Big Data Definitions - Essential of Big Data in Industry 4.0 - Big Data Merits and Advantages - Big Data Components: Big Data Characteristics - Big Data Processing Frameworks - Big Data Applications - Big Data Tools - Big Data Domain Stack: Big Data in Data Science - BigData in IoT - Big Data in Machine Learning - Big Data in Databases - Big Data Use cases: Big Data in Social Causes - Big Data for Industry - Big Data Roles and Skills - Big Data Roles - Learning Platforms; Internet of Things (IoT): Introduction to IoT - Architecture of IoT - Technologies for IoT - Developing IoT Applications - Applications of IoT - Security in IoT.

#### Unit:4 APPLICATIONS AND TOOLS OF INDUSTRY 4.0 18 Hours

Applications of IoT – Manufacturing – Healthcare – Education – Aerospace and Defence – Agriculture – Transportation and Logistics – Impact of Industry 4.0 on Society: Impact on Business, Government, People. Tools for Artificial Intelligence, Big Data and Data Analytics, Virtual Reality, Augmented Reality, IoT, Robotics.

| Un                      | nit:5                                    |           |              | JO           | BS 2030       |            |          |          |               | 16 Hours       |
|-------------------------|------------------------------------------|-----------|--------------|--------------|---------------|------------|----------|----------|---------------|----------------|
| Ind                     | ustry 4.0 –                              | Educati   | on 4.0 – C   | Curriculum   | 4.0 – Facul   | ty 4.0 - 5 | Skills 1 | required | l for Future  | -Tools for     |
| Edu                     | cation - A                               | rtificial | Intelligence | e Jobs in    | 2030 - Job    | s 2030 -   | Frame    | ework f  | or aligning E | Education with |
| Indu                    | ıstry 4.0.                               |           |              |              |               |            |          |          |               |                |
| Uni                     | t:6                                      |           | CONT         | TEMPOR A     | ARY ISSUE     | S          |          |          | 2 H           | lours          |
| Exp                     | ert lectures,                            | online    | seminars –   | Webinars     |               |            |          |          |               |                |
|                         |                                          |           |              |              | r             | Total Lec  | ture h   | ours     | 90 H          | lours          |
| Te                      | xt Book(s)                               | 1         |              |              |               |            |          | I.       |               |                |
| 1                       | P. Kaliraj,                              | T. Devi   | , Higher E   | ducation for | or Industry 4 | 4.0 and Tr | ransfor  | mation   | to            |                |
|                         | Education 3                              | 5.0       |              |              |               |            |          |          |               |                |
| Re                      | ference Boo                              | oks       |              |              |               |            |          |          |               |                |
| 1                       | Alasdair (                               | Gilchris  | . Industry   | 4.0: The In  | dustrial Inte | rnet of Th | ings, A  | Apress F | Publications  |                |
| Related Online Contents |                                          |           |              |              |               |            |          |          |               |                |
| 1                       | Introductio                              | n to      | Industry     | 4.0 and      | Industrial    | Internet   | of 7     | Things   | by Prof.Suc   | dipMisra,IIT   |
|                         | Kharagpur.                               | ı         |              |              |               |            |          |          |               |                |
| 2                       | 2 A Complete Guide to Industry 4.0-Udemy |           |              |              |               |            |          |          |               |                |
|                         |                                          |           |              |              |               |            |          |          |               |                |

| Mapping with Programme Outcomes |     |     |     |     |  |  |
|---------------------------------|-----|-----|-----|-----|--|--|
| Cos                             | PO1 | PO2 | PO4 | PO5 |  |  |
| CO1                             | M   | MS  | S   | S   |  |  |
| CO2                             | S   | S   | M   | L   |  |  |
| CO3                             | S   | M   | M   | M   |  |  |
| CO4                             | M   | S   | M   | L   |  |  |
| CO5                             | S   | 6 M | S   | M   |  |  |

<sup>\*</sup>S-Strong; M-Medium; L-Low

| Course code             | rse code INDIRECT TAX LAWS                                                                                                    |                       |  |              |          |
|-------------------------|----------------------------------------------------------------------------------------------------|-----------------------|--|--------------|----------|
| Core/Elective/Supportiv | CORE                                                                                                    | 6                     |  |              | 4        |
| e                       |                                                                                                    |                       |  |              | <u> </u> |
| Pre-requisite           | To acquire the ability to analyze and interpret the provisions of the goods andservices tax law and recommend solutions to practical problems | Syllab<br>s<br>Versio |  | 2023<br>2024 |          |

- 1. To understand the features and importance of GST
- 2. To understand the techniques of computation of GST
- 3. To develop an understanding of the customs laws and acquire the ability to analyze and interpret the provisions of such laws.
- **4.** To develop an understanding of the basic concepts of foreign trade policy to the extent relevant to indirect tax laws, and acquire the ability to analyze such concepts.

#### **Expected Course Outcomes:**

# On the successful completion of the course, student will be able to:

| 1 | Explain the principles and provisions of GST                  | K2 |
|---|---------------------------------------------------------------|----|
| 2 | Indentify the Role of customs in international trade.         | К3 |
| 3 | Analyze the Customs clearance procedure for home consumption. | K4 |
| 4 | Evaluate the principles of Customs Law.                       | K5 |

K1 - Remember; K2 - Understand; K3 - Apply; K4 - Analyze; K5 - Evaluate; K6 – Create

Unit:1 18 Hours

Indirect tax: Features- advantages- disadvantages. Differences between direct and Indirect tax. Meaning- GST: Features- advantages- disadvantages- Rationale for GST; Structure of GST ( SGST, CGST, UTGST & IGST); GST Council, GST Network, State Compensation Mechanism, Registration -Constitutional aspects- Levy and collection of CGST and IGST – Application of CGST/IGST law; Concept of supply including composite and mixed supplies, inter-State-supply, intra-State supply, supplies in territorial waters; Charge of taxincluding reverse charge; Exemption from tax; Composition levy- Place of supply- Time and Value of supply-Input tax credit.

#### Unit:2 Computation of GST liability

18 Hours

Computation of GST liability- Procedures under GST including registration, tax invoice, credit and debit notes, electronic way bill, accounts and records, returns, payment of taxincluding tax deduction at source and tax collection at source, refund, jobwork- Liability to pay in certain cases- Administration of GST; Assessment and Audit-Inspection, Search, Seizure and Arrest. Taxable event- "Supply" of Goods and Services; Place of Supply: Within state, Interstate, Import and Export; Time of supply; Valuation for GST- Valuation rules, taxability of reimbursement of expenses; Exemption from GST: Small supplies and Composition Scheme; Classification of Goods and Services: Composite and Mixed Supplies.

| TI . 4. 2 |                                                       | 10 TT    |
|-----------|-------------------------------------------------------|----------|
| Unit:3    | Customs Law as contained in the Customs Act, 1962 and | 18 Hours |
|           | the Customs Tariff Act, 1975                          |          |

Introduction to customs law including Constitutional aspects-) Levy of and exemptions from customs duties – provisions relating to application of customs law, taxable event, charge of customs duty, exceptions to levy of customs duty, exemption from custom duty- Types of customs duties-

Classification and valuation of imported and export goods- Officers of Customs; Appointment of customs ports, airports etc.- Import and Export Procedures including special procedures relating to baggage, goods imported or exported by post, stores- Provisions relating to coastal goods and vessels carrying coastal goods- Warehousing-Drawback-Demand and Recovery- Refund- Provisions relating to prohibited goods, notified goods, specified goods, illegal importation/exportation of goods-Searches, seizure and arrest; Offences; Penalties; Confiscation and Prosecution-Appeals and Revision; Advance Rulings; Settlement Commission

| Unit:4          | Foreign Trade Policy to the extent relevant to the indirect tax laws           | 18 Hours               |
|-----------------|--------------------------------------------------------------------------------|------------------------|
| Introduction to | FTP – legislation governing FTP, salient features of anFTP,                    | administration of FTP, |
|                 | ΓP and other related provisions- Basic concepts relating to im                 |                        |
| concepts relati | ng to export promotion schemes provided under FTP                              |                        |
|                 |                                                                                |                        |
| Unit:5          | Relevant Case Studies from the above Context                                   | 18 Hours               |
|                 | Total Lecture hours                                                            | 90 Hours               |
| Text Book(s)    |                                                                                |                        |
| 1 1 Mehro       | tra& Goyal, "Indirect Taxes", Agra Sahitya Bhavan Publications                 | s, Current Year        |
| 2 Balachai      | ndran, V., "Indirect Taxation", New Delhi & Chennai, Sultan Ch                 | and & Sons and         |
| Kalyani         | Publishers, Current Year                                                       |                        |
| Reference Boo   | oks                                                                            |                        |
| 1 Radhakr       | ishnan,P., "Indirect Taxati <mark>on", Chennai,Ka</mark> lyani Publishers, Cui | rent Year              |
| 2 Parames       | hwaran& Viswanathan, " <mark>Indirect Tax- GST-</mark> Custom Law", Kav        | in Publishers, Current |
| Year            |                                                                                |                        |
| Related Online  | e Contents                                                                     |                        |
| 1 www.gs        | tcouncil.gov.in                                                                |                        |
| 2 www.gs        | t.gov.in                                                                       |                        |
| Course Design   | ned By:                                                                        |                        |

|     | Ma  | pping with Pro | gramme Outcor | nes |     |
|-----|-----|----------------|---------------|-----|-----|
| COs | PO1 | PO2            | PO3           | PO4 | PO5 |
| CO1 | S   | M              | S             | L   | S   |
| CO2 | S   | S              | S             | M   | S   |
| CO3 | M   | M              | S             | M   | M   |
| CO4 | M   | S              | L             | M   | S   |
| CO5 | S   | M              | L             | S   | M   |

<sup>\*</sup>S-Strong; M-Medium; L-Low

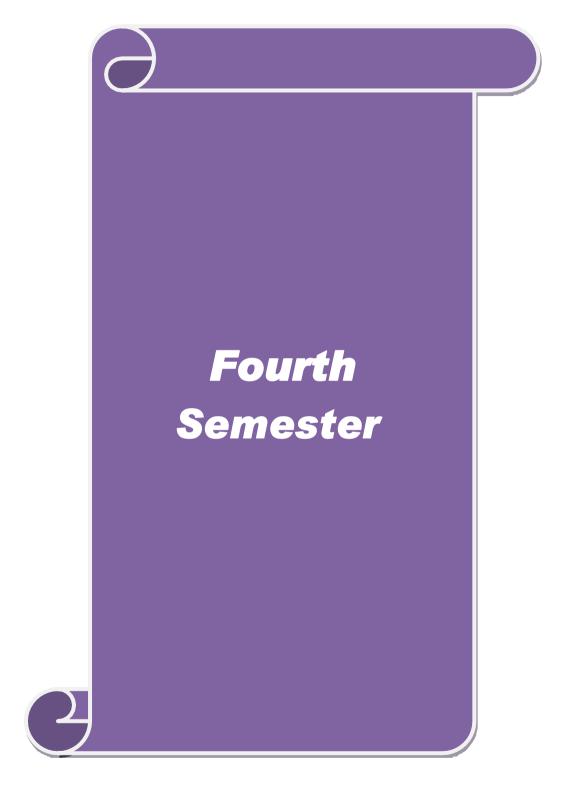

K5

| Course code              | GLOBAL BUSINESS STRATEGIES                             | L                | Т | P    | С      |
|--------------------------|--------------------------------------------------------|------------------|---|------|--------|
| Core/Elective/Supportive | CORE                                                   | 5                | - | -    | 4      |
| Pre-requisite            | Basic understanding about management and it functions. | Syllab<br>Versio |   | 2023 | 3-2024 |

#### **Course Objectives:**

Evaluate Balanced score card.

- 1. To develop an idea about Strategic Management concepts and techniques.
- 2. To enrich the knowledge of the students with general and competitive business environment.
- 3. To help the students to learn the process of strategic decision making,
- 4. To taught implementation and evaluation of corporate policies

| Exp  | Expected Course Outcomes:                                            |    |  |  |  |
|------|----------------------------------------------------------------------|----|--|--|--|
| On t | On the successful completion of the course, student will be able to: |    |  |  |  |
| 1    | Remember the concepts of Strategic management K1                     |    |  |  |  |
| 2    | Evaluate the SWOT Analysis-TOWS Matrix.                              | K5 |  |  |  |
| 3    | 3 Analyse the form of business environment. K4                       |    |  |  |  |
| 4    | Apply the Business Strategy into practices.                          | K2 |  |  |  |

# K1 - Remember; K2 - Understand; K3 - Apply; K4 - Analyze; K5 - Evaluate; K6 - Create Unit:1 Introductions 15 Hours

Corporate Strategic Planning - Mission - Vision of the firm - Development, maintenance and the role of leader - Hierarchy levels of planning - Strategic planning process- Strategic management Practice in India. Competitive advantages and its implication on Indian Business.

# Unit:2 Environment Analysis & Internal Analysis 15 Hours

Environment Analysis & Internal Analysis of Firm: General environment scanning, competitive & environment analysis - to identify opportunities& threat - Assessing internal environment through functional approach and value chain -identifying critical success factors - to identify the strength & weakness - SWOT - Core Competence - Stockholders' expectations, Scenario-planning - industry analysis.

# Unit:3 Strategy Formation Generic strategies 15 Hours

Strategy Formation Generic strategies - Grand strategies - Strategies of leading Indian companies - The role of diversification - limits - means and forms. Strategic management for small organizations, nonprofits organizations and large multi product and multiple market organisations.

#### Unit:4 Tools of Strategy Planning 15 Hours

Tools of Strategy Planning and evaluation :Competitive cost dynamics - experience curve - BCG approach - cash flow implication -IA-BSmatrix - A.D.Littles Life-cycle approach to strategic planning - Business portfolio balancing -Assessment of economic contribution of strategy - Strategic funds programming. Strategy implication &Control : Various approaches to implementation of strategy - Matching organisation structure with strategy - 7S model - Strategic control process - Du Pont's control model and other Quantitative and Qualitative tools - Balanced score card - M.Porter's approach for Globalisation - Future of Strategic Management.

| Uni       | it:5          | Case studies       |                       |                  | 15 Hours           |                     |  |  |
|-----------|---------------|--------------------|-----------------------|------------------|--------------------|---------------------|--|--|
|           |               |                    |                       |                  |                    |                     |  |  |
|           |               |                    |                       | Total Le         | cture hours        | 75 Hours            |  |  |
| Tex       | Text Book(s)  |                    |                       |                  |                    |                     |  |  |
| 1         | Kazmi,Ad      | ela., & Kazmi, Az  | har.,"Strategic Mar   | nagement",Ne     | w Delhi, Tata N    | AcGraw Hill,2020.   |  |  |
| 2         |               | ni.,"Strategic Mar | nagement",,New De     | lhi,Atlantic Pul | olishers & Distrib | outors Pvt          |  |  |
|           | Ltd,2018.     |                    |                       |                  |                    |                     |  |  |
| Ref       | erence Boo    | oks                |                       |                  |                    |                     |  |  |
| 1         | Wheelen,7     | Thomas, Hunger, 1  | David,Hoffman, Al     | an,Bamford,C     | harles,& Kansa     | l, Purva,"Strategic |  |  |
|           | Manageme      | ent and Business   | Policy: Globalization | on, Innovation   | and Sustainabi     | lity", Chennai,     |  |  |
|           | pearson ed    | lucation limited,2 | 018.                  |                  |                    |                     |  |  |
| 2         | Ved,Praka     | sh,"Strategic Mar  | nagement", New D      | elhi, Anmol P    | ublications Pvt    | Ltd,2016            |  |  |
| Rel       | ated Onlin    | e Contents         |                       |                  |                    |                     |  |  |
| 1         | https://npt   | el.ac.in/courses/1 | 22/105/122105024      | ./               |                    |                     |  |  |
| 2         | https://npt   | el.ac.in/courses/1 | 10/108/110108047      | /                |                    |                     |  |  |
|           |               | M                  | apping with Progr     | ramme Outco      | mes                |                     |  |  |
| CO        | S             | PO1                | PO2                   | PO3              | PO4                | PO5                 |  |  |
| CO        | 1             | M                  | M                     | S                | M                  | S                   |  |  |
| CO2 S S M |               |                    |                       | S                |                    |                     |  |  |
| CO3 S S L |               |                    | M                     |                  |                    |                     |  |  |
| CO        | CO4 M S L M S |                    |                       |                  | S                  |                     |  |  |
| CO        | 5             | S                  | SO                    | M                | S                  | L                   |  |  |

| Course code              | ECONOMICS FOR GLOBAL MANAGERS                  | L                | T | P            | C |
|--------------------------|------------------------------------------------|------------------|---|--------------|---|
| Core/Elective/Supportive | CORE                                           | 5                |   |              | 4 |
| Pre-requisite            | Basic understanding in economics terminologies | Syllah<br>Versio |   | 2023<br>2024 |   |

- 1. To familiarize the international trade and international trade theories.
- 2. To understand the Balance of payment and its importance
- 3. To acquire knowledge about unilateral, bilateral and multilateral trade.
- 4. To assess the impact of Foreign Economic Policies in Indian economy.
- 5. To understand International liquidity and impact of Devaluation.

## **Expected Course Outcomes:**

On the successful completion of the course, student will be able to:

| 1 | Recollect the terminologies in international trade and international trade theories. | K1 |
|---|--------------------------------------------------------------------------------------|----|
| 2 | Explain the balance of payment and its impact on Indian economy.                     | K2 |
| 3 | Indentify the unilateral, bilateral and multilateral trade.                          | К3 |
| 4 | Analyze the impact of Foreign Economic Policies in Indian economy.                   | K4 |
| 5 | Assess the various International liquidity and impact of Devaluation                 | K5 |

K1 - Remember; K2 - Understand; K3 - Apply; K4 - Analyze; K5 - Evaluate; K6 - Create

Unit:1 Demand Analysis 15 Hours

Demand Analysis – Demand Determinants – Law of Demand – Elasticity of Demand – Types & Methods – Demand forecasting: Meaning, Methods – Advantages & Disadvantages.

Unit:2 Production Function 15 Hours

Production Function – Laws of return – law of variable proportions – Cost and Revenue – Fixed Cost – Variable Cost – Total, Average and Marginal cost – Long Run – Short run cost curves – Revenue curves – Average and marginal revenue – Break Even Analysis – Economies of scale of production.

Unit:3 Business cycle 15 Hours

Business cycle – National income – Monetary and Fiscal Policy – Public Finance – Industrial Sickness – causes - remedies.

Unit:4 International Movements 15 Hours

International Movements - Meaning - Goods, Services, Unilateral transfers & capitals, Current account - Export and Import of merchandise and services - Role of International Movements. International Investments - Nature, Character, Policies and results. International Payments - Meaning, Financing International Transactions.

| Un        | it:5                     | International Liquidity                                                          | 15 Hours             |
|-----------|--------------------------|----------------------------------------------------------------------------------|----------------------|
|           |                          | quidity – International Economics Institutions – IMF, World Ba                   | ink IFC, IDA and     |
| AE<br>Uni |                          | CONTEMPORARY ISSUES                                                              | 2 Hours              |
|           |                          | online seminars – Webinars                                                       |                      |
| Lxp       | ert rectures,            | onnie seminars – weomars                                                         |                      |
|           |                          | Total Lecture hours                                                              | 75 Hours             |
| Te        | xt Book(s)               |                                                                                  |                      |
| 1         | Metha P.L                | "Managerial Economics" New Delhi, Sultan Chand & Publication, 2                  | 2016                 |
| 2         | Sharma,Cl<br>IndiaPvt. L | handan, Salvatore,Dominick., "International Economics"13 <sup>th</sup> Ed<br>td, | lition, Noida, Wiley |
| 3         | Jhingan "I               | nternational Economics"New Delhi, VRINDA PUBLICATION                             | S Pvt Ltd,2016       |
| Re        | ference Boo              | oks                                                                              |                      |
| 1         | Rana,K.C,                | & Verma, K.N., "International Economics" Jalandhar, Vishal Pu                    | blishing Co, 2017    |
| 2         | Krugman,                 | Obstfeld, & Melitz.,"International Economics -Theory and Police                  | cy",Tenth Edition,   |
|           | Chennai,P                | earson Education Ltd, 2017.                                                      |                      |
| Re        | lated Onlin              | e Contents                                                                       |                      |
| 1         | https://npt              | el.ac.in/courses/109/104/109104035/                                              |                      |
| 2         | https://npt              | el.ac.in/noc/courses/noc15/SEM1/noc15-hs07/                                      |                      |
| Co        | urse Design              | ed By:                                                                           |                      |

|     | Mapping with Programme Outcomes |                 |               |     |     |  |
|-----|---------------------------------|-----------------|---------------|-----|-----|--|
| Cos | PO1                             | PO2             | PO3           | PO4 | PO5 |  |
| CO1 | M                               | M               | S             | M   | S   |  |
| CO2 | S                               | SEATHIAR U      | INER S        | M   | S   |  |
| CO3 | S                               | Coimbator       | is St. Cole S | L   | M   |  |
| CO4 | M                               | S EDUCATE TO EL | VATE          | M   | S   |  |
| CO5 | M                               | S               | M             | S   | L   |  |

<sup>\*</sup>S-Strong; M-Medium; L-Low

| Course code              | COMPUTER APPLICATIONS MS OFFICE AND TALLY PRACTICAL-II | L                   | Т | P     | С    |
|--------------------------|--------------------------------------------------------|---------------------|---|-------|------|
| Core/Elective/Supportive | CORE                                                   |                     |   | 5     | 4    |
| Pre-requisite            | E-Reading and Writing                                  | Syllabus<br>Version |   | 2023- | 2024 |

- 1. To gain familiarity with the concepts and terminology used in the development, implementation and operation of business application systems.
- 2. To explore various methods that Information Technology can be used to support existing businesses and strategies.
- 3. To investigate emerging technology in shaping new processes, strategies and business models.

## **Expected Course Outcomes:**

On the successful completion of the course, student will be able to:

| 1 | Recollect the fundamentals concepts of MS Office and Internet                                      | K1 |
|---|----------------------------------------------------------------------------------------------------|----|
| 2 | Accomplish projects utilizing business theories, Internet resources and computer technology.       | K2 |
| 3 | Work with simple design and development tasks for the main types of business information systems   | К3 |
| 4 | Achieve hands-on experience with productivity/application software to enhance business activities. | K4 |
| 5 | Assess working with spreadsheets                                                                   | K5 |

K1 - Remember; K2 - Understand; K3 - Apply; K4 - Analyze; K5 - Evaluate; K6 - Create

Unit:1 MS WORD 15 Hours

Type your curriculum vitae using templates/wizards in MS Word 2. Prepare a L/C in MS Word. 3. Prepare a Bill of Exchange. 4. Prepare a Quotation to various suppliers in order to purchase Raw materials: use mail merge. 5. Collect and prepare the certificate of origin. 6. Collect and prepare a pay slip. 7. Collect and prepare an invoice. 8. Collect and prepare a packing list. 9. Create a sample research reports (only on topics). 10. Draw a product lifecycle. 11. Draw an organizational chart in MS Word. 12. Prepare a minute for a meeting. 13. Draft a letter to various newspapers to display the press notes of the workshop conducted in your department: use mail merge. 14. Prepare

Unit:2 MS EXCEL 15 Hours

1. Find the correlation between demand and supply. 2. Prepare an excel sheet under the main heading of assets and liabilities and perform the following: a. Select a column and change the number format to rupees and paise format. b. Change a particular range of cells font as bold. c. Select key and go to sheet no.3 and select cell. 3. Calculate T Test and F Test for the data collected from any statistical book. 4. Create customs Exchange rate in Excel(buying rate and selling rate) 5. Take the sample data and draw a demand and supply curve and fix the price in Excel. 6. Draw a Break Even Chart with imaginary figures. 7. Draw an Indifference curve analysis. 8. Prepare a sales budget. 9.

Prepare a market survey report for any product. 10. Estimate GDP and National income in Excel

Unit:3 MS POWERPOINT 15 Hours

Prepare an agenda for an inauguration function of a one day seminar. 2. Draw a diagram of different packing labels and symbols in MS Word and display it in the power point. 3. Create an advertisement using PowerPoint. 4. Create a slide show of various activities of your department during the academic year. 5. Present using Power point the procedures involved in exporting a product. 6. List down the countries in the European Union and also the currencies.

Unit:4 **MS ACCESS** 15 Hours Create G8 countries (SAARC) trade data in access. 2. Create a database for countries cultural environment in access. 3. Create a database of major MNC"s in India and their business using Access. 4. Display the details of soft wares developed by any corporate in India and perform the following: a. Display the details of the packages whose software costs exceed 20 thousand. b. Display the details of the software that are developed in Tally. c. What is a price of costliest software developed in accounting? 5. Create a table with the following fields and insert the values: a. company name b. proprietor c. address d. suppliers name e. number of employees f. GP percentageDo the following: a. Display all the records of the company in ascending order with GP percentage. b. Display the name of the company whose supplier name is TELCO c. Display the details of the company whose GP percentage greater than 20 d. Display the details of the company having employee ranging from 300 to 1000 e. Display the name of the company whose supplier is name as TATA 6. Create a table named student in the following fields and insert the values a. student name b. gender c. roll number d. department name e. address f. percentage Calculate the following: a. calculate the average percentage of the students b. display the names of the students whose percentage is greater then 30 c. display the details of the student who got the highest percentage d. display the details of the students whose percentage is 50 and 70 e. display the details of the students whose percentage is greater than the percentage of roll number 12CA01. 7. Create a table named product with the following fields: a product number b. product name c. unit of measure

Unit:5 TALLY 15 Hours

d. quantity e. total amount Do the following: a. Select the records whose unit of measurement is Kg b. Select the records whose quantity is greater than 10 and less than or equal to 20. c. Calculate the entire total amount by using sum operation. d. Calculate the number of records whose unit price is greater then 50 with count operation. 8. Create the table payroll with the following fields a. employee number b. employee name c. department d. Basic pay e. HRA f. DA g. PF h. Net pay Calculate the following: a. Net pay. b. Arrange the records in ascending order according to the net pay. c. Display the details of the employees working in sales department. d. Select the details of the employees whose HRA is greater

- 1. Create Voucher & ledger with adjustments (Using F11 and F12 keys)
- 2. Prepare Trial Balance, Profit & Loss A/C and Balance Sheet (With minimum of any 5 adjustments)
- 3. Prepare Inventory statement using (Calculate Inventory by using all methods) FIFO LIFO Simple Average method -Weighted Average Method.
- 4 Prepare a fund flow statement and give your opinion.

than 1000 and DA greater than 1000.

- 5 Prepare a cash flow statement and present your view.
- 6 Analyze the performance of an organization by using Ratio (Minimum 5 Ratios are essential).

Total Lecture Hours75 HoursBooks for study1Computer Applications in Business" by Parameswaran R Anil Kumar, Dr. Pardeep Gupta, Dr. PardeepAhlawat, 20172Introduction to Computers Peter Norton "Sixth Edition McGrawHill, 20193Computer Fundamentals – P.K Sinha (B.P.B publication), 2014

| В | Books for Reference                                                      |  |  |
|---|--------------------------------------------------------------------------|--|--|
| 1 | Fundamentals of Computer – V.Rajaramanna (Prentice Hall), 2016           |  |  |
| 2 | Computers and Commonsense Hunt, J. Shelley ,Prentice Hall of India, 2017 |  |  |
| 3 | Fundamentals of Information Technology, A and Leon M, Leon, Vikas 2002   |  |  |
| R | Related Online Contents                                                  |  |  |
| 1 | https://www.youtube.com/watch?v=Mndo33lGYOo                              |  |  |
| 2 | NPTEL                                                                    |  |  |
| 3 | Swayam / MOOCS                                                           |  |  |
| C | Course Designed By:                                                      |  |  |

| Mapping wi | th Programme O | utcomes |     |     |     |
|------------|----------------|---------|-----|-----|-----|
| Cos        | PO1            | PO2     | PO3 | PO4 | PO5 |
| CO1        | S              | S       | M   | S   | S   |
| CO2        | S              | S       | M   | S   | S   |
| CO3        | S              | S       | M   | S   | S   |
| CO4        | S              | S       | M   | S   | S   |
| CO5        | S              | S       | M   | S   | S   |

<sup>\*</sup>S-Strong; M-Medium; L-Low

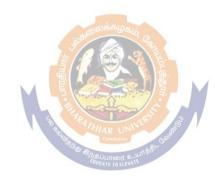

| Course code                  | PRINCIPLES AND PRACTICE OF INSURANCE                         | L             | T | P           | C |
|------------------------------|--------------------------------------------------------------|---------------|---|-------------|---|
| Core/Elective/<br>Supportive | CORE                                                         | 5             |   |             | 4 |
| Pre-requisite                | Basic understanding about the concept of insurance and types | Sylla<br>Vers |   | 2023<br>202 | _ |

The main objectives of this course are to enable the students to

- 1. Give a comprehensive understanding on the general principles and concepts of insurance, insurance practices and procedures
- 2. Understand various types insurance and its policies.
- 3. Create awareness among students on the legal framework of insurance
- 4. Acquired knowledge in health insurance, group insurance products and mediclaim policies
- 5. Aware about IRDA Regulation act 2002

| Ex | pected Course Outcomes:                                                                      |       |
|----|----------------------------------------------------------------------------------------------|-------|
| On | the successful completion of the course, student will be able to:                            |       |
| 1  | Explain the general principles and concepts of insurance, insurance practices and procedures | K1&k2 |
| 2  | Examine various types of insurance and its functions.                                        | K4    |
| 3  | Evaluate the legal framework about different insurance policies.                             | K5    |
| 4  | Promote awareness about different health policies and group insurance                        | K6    |
| 5  | Make use of IRDA regulation act.                                                             | К3    |

K1 - Remember; K2 - Understand; K3 - Apply; K4 - Analyze; K5 - Evaluate; K6 - Create

Unit:1 Introduction 15 hours

Introduction to Insurance – Meaning definition – Nature and functions – Types of Insurance – Role and importance of insurance - Principles of insurance classification of Insurance.

Unit:2Life Insurance15 hoursLife Insurance – Meaning – Kinds of policies and plans – Types of Life Insuranceproducts – Annuity contacts and their uses – Role of L.I.C. of India

Unit:3 Health Insurance 15 hours
Health Insurance – Individual and group insurance products – Mediclaim policies – its benefits –
Cattle Insurance – Personal accident insurance.

Unit:4 General insurance 15 hours

General insurance Insurance Ins

General insurance – Marine, Fire, Motor and Miscellaneous Insurance – Insurance marketing – Network and customer service.

Unit:5 Claims and settlement 13 hours

Claims and settlement – Legal aspects – Guidelines for settlement of claims – IRDA –

Regulatory provisions under IRDA Act 1999 – Regulations 2000 – IRDA Regulations 2002 –

Protection of policy holders interest.

| Unit:6          | CONTEMPORARY ISSUES           | 2 hours  |
|-----------------|-------------------------------|----------|
| Expert lectures | s, online seminars – Webinars |          |
|                 | Total Lecture hours           | 75 hours |

| Be | ooks for Study                                                                             |
|----|--------------------------------------------------------------------------------------------|
| 1  | Mishra M.N & Mishra S.B,"Insurance Principles and Practices", New Delhi, S-Chand &         |
|    | Co,2007                                                                                    |
| 2  | Periyasamy P,"Principles and Practices of Insurance", Mumbai, Himalaya Publications, 2011. |
|    |                                                                                            |
| В  | ooks for References                                                                        |
| 1  | Bodla B.S, Garg M.C & Singh K.P, "Insurance: Fundamentals, Environment and                 |
|    | Procedures", New Delhi, Deep and Deep Publications, 2004.                                  |
| 2  | Mishra Kaninika,"Fundamentals of Life Insurance", New Delhi, PHI Learning,2010             |
| Re | elated Online Contents                                                                     |
| 1  | https://onlinecourses.swayam2.ac.in/cec20_mg24/preview                                     |
| 2  | https://www.coursera.org/lecture/health-economics-us-healthcare-systems/introduction-to-   |
|    | insurance-5dbxD                                                                            |

|     | Ma  | apping with Prog | gramme Outcor | nes |     |
|-----|-----|------------------|---------------|-----|-----|
| COs | PO1 | PO2              | PO3           | PO4 | PO5 |
| CO1 | S   | L                | M             | M   | S   |
| CO2 | S   | Moone            | S S           | S   | S   |
| CO3 | S   | SO               | S             | M   | M   |
| CO4 | S   | S                | § S           | S   | L   |
| CO5 | S   | Markey           | M             | S   | M   |

<sup>\*</sup>S-Strong; M-Medium; L-Low

| Course code                  | INDUSTRIAL LAW                                                                 | L                   | Т | P        | C         |
|------------------------------|--------------------------------------------------------------------------------|---------------------|---|----------|-----------|
| Core/Elective/<br>Supportive | CORE                                                                           | 5                   |   |          | 4         |
| Pre-requisite                | Basic understanding about business regulatory organization and their practice. | Syllabus<br>Version |   | 20<br>20 | 23-<br>24 |

The main objectives of this course are to enable the students to

- 1. Acquire updated knowledge and develop understanding of the regulatory framework for business
- 2. Gain expert knowledge about various industrial act.
- 3. Be aware of opportunities available in various legal compliances so as to enable them employable.
- 4. Impart knowledge about current practice of industrial law.
- 5. Train in calculation on payment of gratuity.

## **Expected Course Outcomes:**

On the successful completion of the course, student will be able to:

| 1 | Remember updated regulatory framework followed by the companies.                                      | K1&K2 |
|---|----------------------------------------------------------------------------------------------------|-------|
| 2 | Indentify type of industrial act and its functions.                                                   | K3    |
| 3 | Analyze various opportunities available in various legal compliances so as to enable them employable. | K4&K5 |
| 4 | Develop current practice on industrial law                                                            | K6    |
| 5 | Calculate Payment of Gratuity.                                                                        | K3    |

## K1 - Remember; K2 - Understand; K3 - Apply; K4 - Analyze; K5 - Evaluate; K6 - Create

Unit:1 Factories Act 15 hours

Factories Act 1948 – Provisions relating to health, Safety, Welfare – Employment of Child and young men – Audit workers – Women workers – The Child Labour (Prohibition and Regulation) Act 1986 – Child Labour Rules 1988.

Unit:2 Trade Unions Act 15 hours

Trade Unions Act 1926 – Definition – Registration – Rights and Privileges – Cancellation of registration - Political fund – Industrial Disputes Act 1947 – Provisions relating to strike, lockout, retrenchment, Layoff and closure – Machinery to solve disputes.

Unit:3 Payment of Bonus Act 15 hours

Payment of Bonus Act 1965 – Meaning of Gross Profit – Computation of available and allocable surplus – Eligibility for bonus – Minimum and Maximum bonus – Exemption – Applicability of the act – Payment of wages Act 1936 – permissible deductions – Time and Mode of payment – Minimum wages Act 1948 – The Tamilnadu Payment of subsistence Allowance Act 1981.

Unit:4 Social security Legislation 15 hours

Social security Legislation – Employees State Insurance Act 1948 – Definition – Medical Board – Purpose for which funds can be spent – Benefits – Employees provident Funds and miscellaneous Provisions Act 1952 – Scope – Object – Application of the Act – Definition – Employees PF Scheme – Employees Family pension scheme and Fund – Workmen's compensation Act 1923 – Employer's liability and Non-liability – Ways open to workmen for claiming compensation – Disability – Partial – Permanent – Total disablement – Accusation – Diseases.

| Unit:5                                                                                     |           | Payment of Gratuity Act                                       | 13 hours             |  |  |  |
|--------------------------------------------------------------------------------------------|-----------|---------------------------------------------------------------|----------------------|--|--|--|
| The Payment of Gratuity Act 1972 - Gratuity - Scope and coverage - Definition - Payment of |           |                                                               |                      |  |  |  |
|                                                                                            | •         | mpulsory Insurance - Protection of Gratuity - Environmental   | Protection Act – The |  |  |  |
| Industr                                                                                    | ial Emp   | ployment (Standing order) Act 1946.                           |                      |  |  |  |
| Unit:                                                                                      | :6        | CONTEMPORARY ISSUES                                           | 2 hours              |  |  |  |
| Expert                                                                                     | lecture   | s, online seminars – Webinars                                 |                      |  |  |  |
|                                                                                            |           | Total Lecture hours                                           | 75 hours             |  |  |  |
| Books                                                                                      | for Stu   | dy                                                            |                      |  |  |  |
| 1 Kap                                                                                      | oor N.    | D,"Elements Of Industrial Law", New Delhi,Sultan chand & S    | ons,2018.            |  |  |  |
| 2 Vai                                                                                      | dyanatl   | nan .S, Srividhya,"Factory Laws Applicable in Tamil Nadu",Cl  | hennai,Madras Book   |  |  |  |
| Age                                                                                        | ency,20   | 03.                                                           |                      |  |  |  |
|                                                                                            |           |                                                               |                      |  |  |  |
| Books                                                                                      | for Ref   | Gerences                                                      |                      |  |  |  |
| 1 Th                                                                                       | ne Child  | l labour (Protection & Regulation) - Madras Book Agency Act   | 1986                 |  |  |  |
| 2 Th                                                                                       | ne Tami   | l Nadu Payment of Subsistence - Madras Book Agency Athou      | rance Act 1981       |  |  |  |
| 3 Th                                                                                       | ne Envii  | ronment (Protection) Act 1986 -Professional Book Publishers - | -                    |  |  |  |
| 1                                                                                          |           |                                                               |                      |  |  |  |
| Related                                                                                    | d Onlir   | ne Contents                                                   | <u>.</u>             |  |  |  |
| 1 htt                                                                                      | tps://wv  | ww.icsi.edu/media/webmodules/publications/                    |                      |  |  |  |
| 2 <u>htt</u>                                                                               | tps://icr | mai.in/upload/Students/Syllabus2016/Inter/Paper-6-New.pdf     |                      |  |  |  |
|                                                                                            |           |                                                               |                      |  |  |  |

| Mapping with Programme Outcomes |     |               |               |     |     |
|---------------------------------|-----|---------------|---------------|-----|-----|
| COs                             | PO1 | PO2           | PO3           | PO4 | PO5 |
| CO1                             | S   | M HIAR UN     | Galen L       | M   | S   |
| CO2                             | S   | M குத்தப்பாரை | 2 uni di di S | M   | M   |
| CO3                             | M   | S             | S             | M   | M   |
| CO4                             | S   | M             | S             | M   | L   |
| CO5                             | M   | M             | L             | S   | M   |

<sup>\*</sup>S-Strong; M-Medium; L-Low

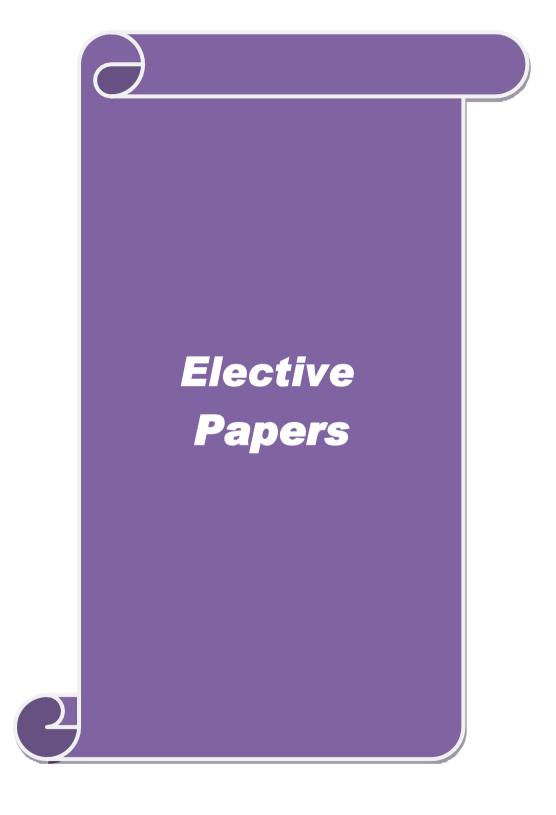

| Course code   |                       | ROAD TRANSPORT<br>MANAGEMENT                                                                | L                  | Т        | P                 | (        |
|---------------|-----------------------|---------------------------------------------------------------------------------------------|--------------------|----------|-------------------|----------|
| Core/Elective | e/Supportive          | Elective                                                                                    | 6                  |          |                   | 4        |
| Pre-requisite | 2                     | Basics understanding about the features of Logistics.                                       | Syllabu<br>Version |          |                   | •        |
| Course Obje   | ctives:               |                                                                                             | I                  |          | 1                 |          |
|               |                       | of vehicles and vehicle body.                                                               |                    |          |                   |          |
|               | V 1                   | of costing system.                                                                          |                    |          |                   |          |
|               |                       | ng & solving scheduling issues.                                                             |                    |          |                   |          |
|               |                       | planning and fleet management advice planning and documentation.                            |                    |          |                   |          |
|               | urse Outcom           |                                                                                             |                    |          |                   |          |
|               |                       | on of the course, student will be able to:                                                  |                    |          |                   |          |
|               |                       | of vehicles and vehicle body.                                                               |                    | K        | [1                |          |
|               |                       | nt types of costing system in domestic logist                                               | tic.               | K        | [4                |          |
| 3 Explain     | the concepts          | of driver licensing                                                                         |                    | K        | .2                |          |
| 4 Illustrat   | e the concepts        | of documentation                                                                            |                    | K        | .2                |          |
| 3 Assess      | the vehicle rou       | nting & solving scheduling issues.                                                          |                    | K        | .5                |          |
| K1 - Rememb   | per; <b>K2</b> - Unde | erstand; <b>K3</b> - Apply; <b>K4</b> - Analyze; <b>K5</b> - Ev                             | aluate; <b>K</b> ( | 6 – Crea | te                |          |
| Unit:1        |                       | Introduction                                                                                |                    | 1        | 8 Hou             | rs       |
|               |                       | vehicles – types of operations – load types a - Implications of vehicle selection – vehicle |                    |          | S —               |          |
| Unit:2        |                       | Freight transport                                                                           |                    | 1        | 8 Hou             | rs       |
|               |                       | ansport vehicle costing - Main types of c                                                   |                    |          |                   |          |
|               |                       | nning costs – overhead costs – costing the t                                                | otal transp        | ort ope  | ration            | _        |
|               | sting – venicie       | cost comparisons – zero-based budget.                                                       |                    |          |                   |          |
| Unit:3        |                       | Legislation                                                                                 | 1                  |          | 8 Hou             |          |
| •             | -                     | sing – Driver licensing – Driver's Hours reg<br>hicle dimensions.                           | ulatıons –         | Road tr  | anspor            | it       |
| Unit:4        |                       | Planning                                                                                    |                    | 1        | 8 Hou             | rs       |
|               |                       | anagement - main types of road freight tran                                                 |                    |          |                   |          |
|               |                       | ting & scheduling issues – data requiremen                                                  | its – comp         | outer ro | uting &           | &        |
|               | information sy        | stem applications – GPS – RFID                                                              | 1                  |          |                   |          |
| Unit:5        |                       | Advices – Planning                                                                          | 1.5                |          | 6 Hou             |          |
|               | _                     | - LTL – Documentation – Road Receipts / T<br>ote CMR (EU & Canada) – Booking – Invoi        |                    | -        | •                 |          |
| ` '           | •                     | with terminals – Exceptional Loads (Projectional Loads)                                     | _                  | omman    | )II 1,10 <i>1</i> | W        |
| Unit:6        |                       | Contemporary Issues                                                                         |                    | 2        | Hours             | <u> </u> |
| Online assign | ment, Group           | Discussion and seminar                                                                      | I                  |          |                   |          |
|               |                       | Total Lecture hou                                                                           | urs                | 9        | 0 hour            | rs       |

| Te | ext Book(s)                                                                          |  |  |  |  |  |
|----|--------------------------------------------------------------------------------------|--|--|--|--|--|
| 1  | Agrawal, D.K" Textbook of Logistics and Supply Chain Management", Chennai, Laxmi     |  |  |  |  |  |
|    | Publications,2003.                                                                   |  |  |  |  |  |
| 2  | Singh, Kuldeepak., "A Handbook on Supply Chain Management" New Delhi, Notion         |  |  |  |  |  |
|    | Press,2021.                                                                          |  |  |  |  |  |
| Re | eference Books                                                                       |  |  |  |  |  |
| 1  | Chirstoper, Martin, "Logistics & Supply Chain Management" FT Publishing              |  |  |  |  |  |
|    | International,2016.                                                                  |  |  |  |  |  |
| 2  | Sarkar, Suman, "The Supply Chain Revolution: Innovative Sourcing and Logistics for a |  |  |  |  |  |
|    | Fiercely Competitive World", Harpercollins leadership,2017.                          |  |  |  |  |  |
| Re | elated Online Contents                                                               |  |  |  |  |  |
| 1  | https://nptel.ac.in/courses/110/106/110106045/                                       |  |  |  |  |  |
| 2  | https://nptel.ac.in/courses/110/107/110107074/                                       |  |  |  |  |  |
| Co | ourse Designed By:                                                                   |  |  |  |  |  |

| Mapping with Programme Outcomes |     |               |     |     |     |
|---------------------------------|-----|---------------|-----|-----|-----|
| Cos                             | PO1 | PO2           | PO3 | PO4 | PO5 |
| CO1                             | M   | M             | S   | S   | S   |
| CO2                             | S   | S             | S   | M   | S   |
| CO3                             | S   | M<br>ஆலைக்கழு | S S | S   | M   |
| CO4                             | M   | Se            | M M | M   | L   |
| CO5                             | S   | <b>™</b> M    | E L | S   | M   |

<sup>\*</sup>S-Strong; M-Medium; L-Low

| Course code        |                                     | CHARTERING AND SHIP<br>BROKING                                                                                                    | L                   | Т             | P             | (    |
|--------------------|-------------------------------------|----------------------------------------------------------------------------------------------------|---------------------|---------------|---------------|------|
| Core/Elective      | e/Supportive                        | Elective                                                                                                    | 5                   |               |               | 4    |
| Pre-requisite      |                                     | Basic understanding about the functions of brokers.                                                                                 | Syllabus<br>Version |               | 2023-2        | 2024 |
| Course Obje        | ctives:                             |                                                                                                    | •                   |               | - 11          |      |
| 1. To know         | the nature, pri                     | nciples and terminology of Chartering                                                                                               |                     |               |               |      |
|                    |                                     | of brokers and their functions.                                                                                                    |                     |               |               |      |
| -                  | re various type                     |                                                                                                    |                     |               |               |      |
|                    | _                                   | and hire calculations.                                                                                                    | 11.1                |               |               |      |
| 5. To impart       | knowledge on                        | individual rights, responsibilities and liabi                                                                                       | lities              |               |               |      |
|                    |                                     |                                                                                                    |                     |               |               |      |
| <b>Expected Co</b> | urse Outcom                         | es:                                                                                                    |                     |               |               |      |
|                    |                                     | on of the course, student will be able to:                                                                                          |                     |               |               |      |
| 1 Recolle          | ct the nature, j                    | principles and terminology of Chartering                                                                                            |                     |               | K1            |      |
| 2 Explain          | importance o                        | f brokers in chartering and their functions.                                                                                        |                     | K2            |               |      |
| 3 Examin           | 3 Examine various type of charters. |                                                                                                    |                     | K4            |               |      |
| 4 Evaluat          | e Freight and                       | hire calculations                                                                                                    |                     | K5            |               |      |
| 5 Analyze          | Individual ri                       | ghts, respons <mark>ibilities and l</mark> iabilities                                                                               |                     |               | K4            |      |
| K1 - Rememb        | per; <b>K2</b> - Und                | erstand; <b>K3 - Apply; K4 - A</b> nalyze; <b>K5</b> - Ev                                                                           | valuate; <b>K</b>   | <b>6</b> – Cr | eate          |      |
| Unit:1             |                                     | <b>Introductions</b>                                                                                                    |                     |               | 15 Hou        | urs  |
|                    |                                     | roductio <mark>n to Chartering – Chartering Termi</mark><br>ms and act <mark>ivities – Charter</mark> Parties                       | nology –            | Role o        | f Broke       | r    |
| Unit:2             |                                     | Types of Charter                                                                                                    |                     |               | <b>15 Hot</b> | urs  |
| services - Pas     | ssenger Ship (                      | Ships –Vessel Descriptions - Vessel require Chartering – Cargoes - Freight Markets - Lernational Tanker Chartering Market           |                     |               |               |      |
| Unit:3             |                                     | Purchase and Registration                                                                                                    |                     |               | <b>15 Hot</b> | urs  |
| Purchase and       | Registration of                     | of Vessels - Exemptions and immunities - tr                                                                                         | ading lim           | its - dr      | ydockin       | ıg   |
| - protective cl    | lauses -steved                      | ore damage                                                                                                    |                     |               |               |      |
| Unit:4             |                                     | Freight and hire calculations                                                                                                    |                     |               | <b>15 Hot</b> | urs  |
| in Port- Lay       | time Calcula                        | s – Voyage Estimation – Checks – Cargo C<br>tions - Vessel Negotiations – Statement<br>- Classification Societies – Spares and Blac | of Facts            | – Tim         | e Coun        | t -  |

Auctions

| Ur | nit:6                                       | Contemporary Issues                                                 | 2 Hours           |  |  |
|----|---------------------------------------------|---------------------------------------------------------------------|-------------------|--|--|
| Or | nline assign                                | ment, Group dissuasion and seminar                                  |                   |  |  |
|    |                                             | Total Lecture hours                                                 | 75 Hours          |  |  |
| Te | ext Book(s)                                 |                                                                     |                   |  |  |
| 1  | Plomarito                                   | ı,Evi"Shipbroking and Chartering Practice", Oxfordshire,Routle      | dge,2019          |  |  |
| 2  | Gorton,F                                    | fillenius, lhre, & Sandevarn., "Shipbroking and Chartering Practice | e", Lloyd's       |  |  |
|    | Practical                                   | Shipping Guides, 2014                                               | •                 |  |  |
| Re | eference Bo                                 | ooks                                                                |                   |  |  |
| 1  | Stevens,l                                   | Edward.,"Shipping Practice - With A Consideration Of The Law        | Relating Thereto" |  |  |
|    | Vancouver,Read Books,2009                   |                                                                     |                   |  |  |
| Re | delated Online Contents                     |                                                                     |                   |  |  |
| 1  | https://w                                   | ww.youtube.com/watch?v=0yrd0ACXyVg                                  |                   |  |  |
| 2  | https://www.youtube.com/watch?v=KxGb1O3Lt7w |                                                                     |                   |  |  |
| Co | ourse Desig                                 | ned Bv:                                                             |                   |  |  |

| Mapping with Programme Outcomes |     |                 |           |     |     |
|---------------------------------|-----|-----------------|-----------|-----|-----|
| COs                             | PO1 | PO2             | PO3       | PO4 | PO5 |
| CO1                             | S   | M<br>ந்திலைக்கழ | S         | S   | M   |
| CO2                             | M   | SO              | L         | M   | S   |
| CO3                             | S   | M M             | S S       | S   | S   |
| CO4                             | S   | S               | M         | M   | L   |
| CO5                             | M   | S THIAR U       | IN Cook S | S   | M   |

<sup>\*</sup>S-Strong; M-Medium; L-Low

| Course code           |          | PORT MANAGEMENT                                             | L                | Т | P     | С    |
|-----------------------|----------|-------------------------------------------------------------|------------------|---|-------|------|
| Core/Elective/S<br>ve | Supporti | ELECTIVE                                                    | 6                |   |       | 4    |
| Pre-requisite         |          | Basic understanding about Port Management and Legal Aspects | Syllab<br>Versio |   | 2023- | 2024 |
| Carrera Obia          | . 4 •    |                                                             |                  |   |       |      |

The main objectives of this course are to:

- 1. Understand the aware of different types of ships and ports
- 2. Understand the importance cargo handling
- 3. Know the role of statutory bodies related to ports
- 4. Create knowledge on the port charges.
- 5. Legal Aspects of Port Management.

| Ex | Expected Course Outcomes:                                            |    |  |  |  |
|----|----------------------------------------------------------------------|----|--|--|--|
| On | On the successful completion of the course, student will be able to: |    |  |  |  |
| 1  | Recollect the role of port in EXIM growth                            | K1 |  |  |  |
| 2  | Illustrate the Laws relating to port                                 | K2 |  |  |  |
| 3  | Explain the Management of cargo operations                           | K2 |  |  |  |
| 4  | Recollect the Nature of Port Competition                             | K1 |  |  |  |
|    |                                                                      |    |  |  |  |
| 5  | Evaluate the Impact of international conventions on ports.           | K5 |  |  |  |

K1 - Remember; K2 - Understand; K3 - Apply; K4 - Analyze; K5 - Evaluate; K6 - Create

Unit:1 Ports and their functions 18 Hours

Functions of ports, Types of ports, Dry ports (ICD), its significance and role in EXIM growth, International Hub ports and strategic advantages of these port, geographical reasons for port location, Ownership structure of Ports, Free port/ Free trade zones as an economic tool.

Unit:2 Ships and Cargoes 18 Hours

Types of ship required for different cargoes and trade routes, Differences between dry bulk cargo ships, general-purpose ships, liners (container, break-bulk and Ro-Ro) and tankers, including Ore/Oil and Ore/Bulk/Oil carriers

Unit:3 Port Management 18 Hours

Basic rationale of Port Business, Measurement of Port performance, Management of cargo operations on board and ashore, Importance of safety management, Role of statutory bodies - Customs, Immigration, Port Health, Marine Safety etc. Needs of port users - ship owners and operators, ship agents, forwarders, truckers, rail and barge operations

Unit:4 Port Competition and Marketing 18 Hours

Nature of Port Competition, Need for Market Information including Trade Growth, Vessel Development, and financial viability. Nature and types of port charges including those incorporating statutory navigational services, services to vessels, services to cargoes.

| Unit:5        | Legal Aspects of Port Management                                    | 16 Hours             |
|---------------|---------------------------------------------------------------------|----------------------|
| Nature of po  | rt constitutions and the legal framework of ownership. Laws relati  | ng to port security, |
| operators lia | bility and insurance. Port laws and bye-laws, Impact of internation | nal conventions on   |
| ports.        |                                                                     |                      |
|               |                                                                     |                      |
| Unit:6        | Contemporary Issues                                                 | 2 Hours              |
| Online assig  | nment, Group dissuasion and seminar                                 |                      |
|               | Total Lecture hours                                                 | 90 Hours             |
| Text Book(s   | <u>,                                    </u>                        |                      |
| 1 Cherunila   | m, F. (2017). International Trade and Export Management, Himal      | aya Pub House.       |
|               |                                                                     |                      |
| 2 Justin, P.  | (2016). Export-Import management. Oxford.                           |                      |
|               |                                                                     |                      |
|               |                                                                     |                      |
| Reference I   | Books                                                               |                      |
| 1 Justin, P.  | (2016). Export-Import management. Oxford.                           |                      |
|               |                                                                     |                      |
| 2 Burns, M.   | G. (2014). Port Management and Operations. UK: CRS Press.           |                      |
|               |                                                                     |                      |
| Related On    | line Contents                                                       |                      |
|               | nptel.ac.in/courses/110/10 <mark>6/110</mark> 106045/               |                      |
| 2 https://i   | nptel.ac.in/courses/110/1 <mark>07/</mark> 110107074/               |                      |
|               | (A) (B) (B) (B) (B) (B) (B) (B) (B) (B) (B                          |                      |
|               |                                                                     |                      |

| Mapping with Programme Outcomes |     |                    |     |     |     |  |
|---------------------------------|-----|--------------------|-----|-----|-----|--|
| Cos                             | PO1 | PO2 EDUCATE TO ELE | PO3 | PO4 | PO5 |  |
| CO1                             | L   | M                  | S   | S   | M   |  |
| CO2                             | M   | S                  | L   | M   | S   |  |
| CO3                             | S   | M                  | S   | S   | S   |  |
| CO4                             | S   | S                  | S   | M   | M   |  |
| CO5                             | S   | L                  | S   | S   | M   |  |

<sup>\*</sup>S-Strong; M-Medium; L-Low

| Course code         | AIRLINE MARKETING AND STRATEGIC AIRLINE ALLIANCE     | L                | Т | P             | C |
|---------------------|------------------------------------------------------|------------------|---|---------------|---|
| Core/Elective/Suppo | ive Elective                                         | 5                |   |               | 4 |
| Pre-requisite       | Basic understanding about airline transport services | Syllab<br>Versio |   | 2023-<br>2024 |   |

- 1. Know the market for Air transport Service.
- 2. Understand stages in the application of Marketing Principles of Airline Management.
- 3. Explore the theory of product analysis and its application to the Airline Industry.
- 4. Measuring the performance impact of alliance.
- 5. Performance evaluation in air line business.

## **Expected Course Outcomes:**

On the successful completion of the course, student will be able to:

| Oli | the successful completion of the course, student will be use to.                              |    |
|-----|-----------------------------------------------------------------------------------------------|----|
| 1   | Explain the market for Air transport Service.                                                 | K2 |
| 2   | Indentify the various stages in the application of Marketing Principles of Airline Management | К3 |
| 3   | Evaluate the theory of product analysis and its application to the Airline Industry.          | K5 |
| 4   | Measure the performance impact of alliance                                                    | K5 |
| 5   | Examine Performance of air line business.                                                     | K4 |

K1 - Remember; K2 - Understand; K3 - Apply; K4 - Analyze; K5 - Evaluate; K6 - Create

Unit:1 Introductions 15 Hours

Marketing Principles of Airline Management – successful Airlines –Air Freight Market – market segmentation – concept- segmentation variables in the air passenger market-customer requirements- Marketing Strategy: PESTE analysis: political factors – economic factors – social factors – technological factors – environmental factors – introduction of Airline Business and Marketing Strategies – Porters Five Forces and their application to the Airline Industry – strategic families – differentiation airlines – the future – focus strategies – Airline Business and marketing strategies – common mistakes

Unit:2 Product Analysis 15 Hours

Product Analysis-What is product- theory of product analysis and its application to the Airline Industry – fleet and schedules – related product features – customer service – related product features – controlling product quality – introduction of Pricing and revenue management – building blocks in airline pricing policy – uniform and differential pricing – the structures of air freight pricing-Distribution Of Product And Brand Relationship-Distribution channel strategies – The Travel Agency Distribution system – Global Distribution System (GDS) – Distribution Channels in the Air Freight market – Brands and Commodities – Brand –Building in the Airline Industry – Brand Strategies

| Unit:3       | Promotion Marketing                                          | 15 Hours          |
|--------------|--------------------------------------------------------------|-------------------|
| Promotion Ma | arketing-Fundamentals of relationship marketing – components | of a relationship |

marketing strategy – frequent flyer programmers –the anatomy of a sale – sales planning – marketing communication techniques – airline advertising – selling in the air freight market – glossary of aviation terms and marketing terms.

Unit:4 Glimpse at Alliancing 15 Hours

A Historical glimpse at Alliancing objectives-Reasons for Airlines building Alliances Objectives of Alliances- Introduction- Marketing-driven objectives for alliances-Turbulence in marketing channels-Changes to airline marketing-Determinates of alliance image-Benefit challenges and cost of alliance brand association-Marketing and information. Performance measurement in airlines- Measuring the performance impact of alliance-Time continuum in performance assessment-Traffic and revenue enhancement-Cost-Productivity-Profitability.

Unit:5 Airline business 13 Hours

Introduction- Success drivers in airline business- Premises and objectives – Finding suitable partners – governance structure- degree of integration and trust- Organization,,s commitment-Ensuring flow of information- Performance evaluation-Managing cultural differences- In

conclusion. Scenarios for the future- The internal dynamics of alliancing- a look into the future of

airline alliance groups.

| an | mic amanc                                                                                                    | z groups.                                                        |                |  |
|----|----------------------------------------------------------------------------------------------------|------------------------------------------------------------------|----------------|--|
| Uı | nit:6                                                                                                    | Contemporary Issues                                              | 2 Hours        |  |
| Oı | Online assignment, Group dissuasion and seminar                                                                               |                                                                  |                |  |
|    |                                                                                                    | Total Lecture hours                                              | 75 Hours       |  |
| Te | ext Book(s)                                                                                                    | ் இலக்கழ <sub>கும்</sub>                                         |                |  |
| 1  | Shaw,Step<br>Limited, 2                                                                                                    | hen.,"Airline Marketing and Management" Farnham ,UK,Ashg<br>011. | ate Publishing |  |
| 2  | 2 Kleymann, Birgit, & Seristo, Hannu., "Managing Strategic Airline Alliances", Farnham, UK, Ashsgate Publishing Limited, 2017 |                                                                  |                |  |
| Re | elated Onli                                                                                                    | ne Contents                                                      |                |  |
| 1  | https://w                                                                                                    | ww.sciencedirect.com/journal/journal-of-air-transport-managemen  | t              |  |
| 2  | https://www.journals.elsevier.com/journal-of-air-transport-management/recentarticles                                          |                                                                  |                |  |
| 3  | https://www.mcgill.ca/iasl/files/iasl/ASPL614-Airline-Business.pdf                                                            |                                                                  |                |  |
| Co | ourse Design                                                                                                    | ned By:                                                          |                |  |

|     | Mapping with Programme Outcomes |     |     |     |     |  |  |
|-----|---------------------------------|-----|-----|-----|-----|--|--|
| Cos | PO1                             | PO2 | PO3 | PO4 | PO5 |  |  |
| CO1 | L                               | M   | S   | S   | M   |  |  |
| CO2 | M                               | S   | L   | M   | S   |  |  |
| CO3 | M                               | M   | S   | S   | S   |  |  |
| CO4 | S                               | S   | M   | M   | L   |  |  |
| CO5 | M                               | L   | S   | M   | M   |  |  |

<sup>\*</sup>S-Strong; M-Medium; L-Low

| Course code                  | FINANCIAL MARKETS AND INSTITUTIONS                      | L               | T | P           | C |
|------------------------------|---------------------------------------------------------|-----------------|---|-------------|---|
| Core/Elective/<br>Supportive | ELECTIVE                                                | 6               |   |             | 4 |
| Pre-requisite                | Basic knowledge on financial market and<br>Institutions | Syllal<br>Versi |   | 202.<br>202 | _ |

The main objectives of this course are to enable the students to

- 1. Understand the overview of Indian financial system and securities exchange board of India.
- 2. Acquire knowledge in banking, small savings, provident funds, unit trust of India and mutual funds.
- 3. Be aware on the non banking financial intermediaries and non bank statutory financial organizations.
- 4. Explain investment information and credit rating agency of India Limited.
- 5. Defining basic concepts related to financial institutions, money market institutions, and Investment Information and Credit Rating Agency of India Limited.

| Ex | pected Course Outcomes:                                                                |       |
|----|----------------------------------------------------------------------------------------|-------|
| On | the successful completion of the course, student will be able to:                      |       |
| 1  | Describe Indian Financial System and securities exchange board of India.               | K1&K2 |
| 2  | Classify Small Savings, Provident Funds, Unit Trust of India and Mutual Funds.         | K2    |
| 3  | Explore activities of non-financial banking                                            | K4    |
| 4  | Assess about various investment information and credit rating agency                   | K5    |
| 5  | Identify about various financial institutions and related to its working and functions | K3    |

K1 - Remember; K2 - Understand; K3 - Apply; K4 - Analyze; K5 - Evaluate; K6 - Create

Unit:1Introduction18 HoursFinancial Markets – An Overview – Money Market – Call Money Market – Commercial

Paper Market – Commercial Bill Market – Certificate of Deposit (CD) Market – Treasury Bill Market – Government or Gilt-edged Securities Market.

Unit:2Capital Market18 HoursCapital Market-An Overview – Capital Market Instruments – Capital Market Reforms –New Issue Market(NIM) – Debt Market – Foreign Exchange Market – Derivatives Market-Over the Counter Exchange of India (OTCEI).

Unit:3 Financial Services Institutions 18 Hours

Financial Services Institutions – Clearing corporation of India Limited (CCIL) —

Discount and Finance House of India Limited (DFHIL).

Unit:4 Rating Agency 18 Hours

Investment Information and Credit Rating Agency of India Limited (ICRA) -Credit Rating and Information Services of India Limited (CRISIL) — National Securities Depository Limited (NSDL) – Securities Trading Corporation of India Limited (STCI).

| Uı | nit:5        | Financial Institutions                                            | 16 Hours              |
|----|--------------|-------------------------------------------------------------------|-----------------------|
|    | Finan        | cial Institutions – Money Market Institutions – Capital Market In | stitutions – National |
| Н  | ousing Ban   | k–Functions and working – Export-Import(EXIM) Bank of Indi        | a – NABARD.           |
| Uı | nit:6        | Contemporary Issue                                                | 2 Hours               |
| Oı | nline assigr | ment and online seminar                                           |                       |
|    |              |                                                                   |                       |
|    |              | Total Lecture hours                                               | 90 Hours              |
| Bo | oks for St   | udy                                                               |                       |
| 1  | Tripathy 1   | Nalina Prava,"Financial Services, New Delhi, PHI Learning, 2007   | 7.                    |
| 2  |              | M," Financial Institutions and Markets", Chennai, McGraw Hill I   | Education (India)     |
|    | Pvt Ltd,     | 2010.                                                             |                       |
|    | 1 0 D        |                                                                   |                       |
| Bo | ooks for R   |                                                                   |                       |
| 1  | Khan M.Y     | 7,"Financial Services" Chennai, McGraw Hill Education (India)     | Pvt Ltd,2016.         |
| 2  |              | rasu D Josheph & Others,"Financial ServicesNew Delhi, Sultan      | Chand & Sons,         |
|    | 2015.        |                                                                   |                       |
| Re | elated Onl   | ne Contents                                                       |                       |
| 1  | https://o    | nlinecourses.swayam2.ac.in/imb20_mg17/preview                     |                       |
| 2  | https://o    | nlinecourses.nptel.ac.in/noc20_mg10/preview                       |                       |
|    |              |                                                                   |                       |

|     |     | 11 8           | gramme Outcon |     | 1   |
|-----|-----|----------------|---------------|-----|-----|
| Cos | PO1 | PO2            | PO3           | PO4 | PO5 |
| CO1 | S   | M EDUCATE TO E | M             | S   | S   |
| CO2 | S   | S              | M             | S   | M   |
| CO3 | M   | S              | S             | S   | M   |
| CO4 | S   | S              | S             | M   | S   |
| CO5 | M   | S              | S             | M   | S   |

<sup>\*</sup>S-Strong; M-Medium; L-Low

| Course code                 | INDIAN STOCK EXCHANGES                   | L              | T | P | C         |
|-----------------------------|------------------------------------------|----------------|---|---|-----------|
| Core/Elective<br>Supportive | ELECTIVE                                 | 5              |   |   | 4         |
| Pre-requisite               | Basic knowledge on Indian stock exchange | Sylla<br>Versi |   |   | 23-<br>24 |

The main objectives of this course are to enable the students to

- 1. Understand the overview of Indian Financial System and securities exchange board of India.
- 2. Acquire knowledge in banking, Small Savings, Provident Funds, Unit Trust of India and Mutual Funds.
- 3. Be aware on different platforms for trading of securities of various companies.
- 4. Taught about E-commerce Act and Internet Stock Trading.
- 5. Summarize about various concepts related internet stock trading features and SEBI functions.

## **Expected Course Outcomes:**

On the successful completion of the course, student will be able to:

| On | the successful completion of the course, student will be able to.                                              |       |
|----|----------------------------------------------------------------------------------------------------|-------|
| 1  | Describe Indian stock exchanges and securities exchange board of                                               | K1&K2 |
|    | India.                                                                                                    |       |
| 2  | Classify and regulate the trading transactions with proper rules and regulations.                              | K2    |
| 3  | Explore activities of the investors of stock exchange                                                          | K4    |
| 4  | Determine the securities contracts regulation act and important provisions related to SEBI functions workings. | K5    |
| 5  | Examine various basic concepts of internet stock trading features                                              | K4    |

**K1** - Remember; **K2** - Understand; **K3** - Apply; **K4** - Analyze; **K5** - Evaluate; **K6** – Create

Unit:1 Introduction 15 Hours

Stock Exchange-Meaning and Functions – World's Stock Exchanges – Indian Stock Exchanges-Origin and Growth - Organisation Structure-Mode of Organisation-Membership-Stock Exchange Traders – Stock Exchange Trading-Jobbers Vs. Brokers-Stock Exchange Dealings Trading of Securities.

#### Unit:2 Stock Exchange Regulatory Framework 15 Hours

Stock Exchange Regulatory Framework-Under the SEBI Act, BSCC Act, Defence of India Rule, Capital Issues Control Act 1947, Securities Contract Act 1956, Securities Contracts Rules 1957 – Profile of Indian Stock Exchanges-BSE,NSE, etc., - Restructuring Indian Stock Exchanges-Demutualization.

Unit:3 Listing 15 Hours

Listing-Meaning, Characteristics, Steps, Legal provisions, Benefits, Consequences of Non-Listing – Delisting – Insider Trading – Speculation-Speculation Vs. Gambling-Investors Vs Speculators – Investor Protection.

Unit:4 Securities Contracts 15 Hours

The Securities Contracts (Regulation) Act, 1956-Important provisions — SEBI-Functions and working.

| Un | it:5       | Internet Stock Trading                                                                                                    | 13 Hours           |
|----|------------|----------------------------------------------------------------------------------------------------|--------------------|
|    | Inter      | net Stock Trading-Meaning and features-Current Scenario-Regulation                                                                                                    | ing Internet Stock |
|    |            | Os on the Internet-e-IPO – E-commerce Act and Internet Stock Trad                                                                                                    | ling – Stock Index |
| Fu | tures.     |                                                                                                    |                    |
|    |            |                                                                                                    |                    |
| Un | it:6       | Contemporary Issue                                                                                                    | 2 Hours            |
| On | line assig | nment and online seminar                                                                                                    |                    |
|    |            |                                                                                                    |                    |
|    |            | Total Lecture hours                                                                                                    | 75 Hours           |
| Bo | oks for S  | tudy                                                                                                    |                    |
| 1  | Khan M     | Y,"Financial Services" Chennai, McGraw Hill Education (India) Pv                                                                                                    | vt Ltd,2016.       |
| 2  | Dr Anb     | arasu D Josheph & Others,"Financial ServicesNew Delhi, Sultan C                                                                                                    | Chand & Sons,      |
|    | 2015.      | •                                                                                                    |                    |
| •  |            |                                                                                                    |                    |
| Bo | oks for F  | References                                                                                                    |                    |
| 1  | Bole L.N   | M," Financial Institutions and Markets", Chennai, McGraw Hill Edu                                                                                                    | cation (India) Pvt |
|    | Ltd,2010   |                                                                                                    | ,                  |
| 2  | Gordon     | E & Natrajan K,"Financial Markets and Services", Mumbai, Himal                                                                                                    | laya               |
|    | Publica    | tions,2019.                                                                                                    |                    |
| Re | lated On   | line Contents                                                                                                    |                    |
| 1  |            | www.nseindia.com/                                                                                                    |                    |
| 2  |            | onlinecourses.nptel.ac.in/noc20_mg10/preview                                                                                                    |                    |
|    |            | Constitution Constitution Const |                    |

|     | Maj | pping with Pro    | gramme Outco | mes |     |
|-----|-----|-------------------|--------------|-----|-----|
| Cos | PO1 | PO2 DUCATE TO ELE | PO3          | PO4 | PO5 |
| CO1 | M   | S                 | S            | M   | S   |
| CO2 | M   | S                 | S            | M   | M   |
| CO3 | S   | S                 | M            | M   | S   |
| CO4 | M   | M                 | S            | S   | M   |
| CO5 | M   | M                 | S            | S   | M   |

<sup>\*</sup>S-Strong; M-Medium; L-Low

| Course code                 | FUTURES AND OPTIONS                | L             | T | P           | C |
|-----------------------------|------------------------------------|---------------|---|-------------|---|
| Core/Elective<br>Supportive | ELECTIVE                           | 6             |   |             | 4 |
| Pre-requisite               | Basic knowledge on Derivate market | Sylla<br>Vers |   | 2023<br>202 | _ |

The main objectives of this course are to enable the students to:

- 1. Provide delegates with a good understanding of how the futures and options markets work, together with the functions of the clearing house.
- 2. Understand and valuate the basic derivatives and their applications in the financial risk management and investment.
- 3. Learn the theoretical underpinnings and the practical applications in real world of derivative securities.
- 4. Learn the theoretical underpinnings and the practical applications in real world of derivative securities.
- 5. Defining various types of pay off for buyer and identifying commodity markets

#### **Expected Course Outcomes:**

On the successful completion of the course, student will be able to:

| On | the successful completion of the course, student will be able to:   |    |
|----|---------------------------------------------------------------------|----|
| 1  | Recall the concepts and market mechanics of different types of      | K1 |
|    | financial derivatives                                               |    |
| 2  | Analyze how financial derivatives are valued, based on the no-      | K4 |
|    | arbitrage and risk-neutral valuation approaches                     |    |
| 3  | Evaluate the instruments that can be used to implement risk         | K5 |
|    | management strategies.                                              |    |
| 4  | Explain various pay off for buyer of futures and other options like | K2 |
|    | hedging and speculation.                                            |    |
| 5  | Identify the evolution of commodity markets and exchanges in India. | К3 |
|    |                                                                     |    |

K1 - Remember; K2 - Understand; K3 - Apply; K4 - Analyze; K5 - Evaluate; K6 - Create

Unit:1 Introduction 18 Hours

Introduction to Derivatives – Definition of derivatives products – participants in derivatives market, economic forever of derivatives market.

Unit:2 Index Derivatives 18 Hours

Index Derivatives – Index number – economic significance of index movements – types of Indices – desirable attributes of an index – Derivatives in Nifty and Sensex.

Unit:3 Forward contracts 18 Hours

 $Forward\ contracts\ -\ Limitations\ of\ forward\ markets\ -\ futures\ -\ Distinction\ between\ Future\ and\ Forward\ contracts\ -\ Futures\ terminitory\ options\ -\ Options\ terminitory\ ,\ Call\ options\ and\ Put\ option.$ 

| Uı                   | nit:4                                      | Pay off for Buyer                                                                                                    | 18 Hours           |
|----------------------|--------------------------------------------|----------------------------------------------------------------------------------------------------|--------------------|
|                      | •                                          | If for buyer (long futures ) of futures $-$ pay off for seller ( short                                                                                                    | *                  |
|                      |                                            | eculation and arbitrage – Options pay off – pay off profit for b                                                                                                    |                    |
| <b>-</b> ]           | pay off prof                               | it for writer of call options. Hedging and speculation in options                                                                                                    |                    |
|                      |                                            |                                                                                                    |                    |
| Uı                   | nit:5                                      | Commodity Markets                                                                                                    | 16 Hours           |
|                      |                                            | ion of Commodity Markets - Commodity markets in India - N                                                                                                    |                    |
|                      |                                            | ndon Metal Exchange, Chicago Board of Trades -Tokyo Con                                                                                                    | mmodity Exchange,  |
| Cl                   | nicago Mero                                | antile Exchange.                                                                                                    |                    |
|                      |                                            |                                                                                                    |                    |
| Uı                   | nit:6                                      | Contemporary Issue                                                                                                    | 2 Hours            |
| Oı                   | nline assign                               | ment and online seminar                                                                                                    |                    |
|                      |                                            |                                                                                                    |                    |
|                      |                                            | Total Lecture hours                                                                                                    | 90 Hours           |
| В                    | ooks for St                                | ıdy                                                                                                    |                    |
| 1                    | Somantha                                   | n, "Derivatives", Chennai, McGraw Hill Publishing Company L                                                                                                    | imited ,2017       |
| 2                    | Boyle Pa                                   | trick & McDougall Jessi," Trading and Pricing Financial Deriva                                                                                                    | atives: A Guide to |
|                      | Futures,                                   | Options, and Swaps", Paperback, 2018.                                                                                                    |                    |
|                      |                                            |                                                                                                    |                    |
| ъ                    |                                            |                                                                                                    |                    |
| B                    | ooks for Re                                | ferences                                                                                                    |                    |
| 1<br>1               |                                            | ferences , " Financial Derivatives: Theory, Concepts and Problems", Har                                                                                                    | rdcover, 2017      |
|                      | Gupta S.L                                  | , " Financial Derivatives: Theory, Concepts and Problems", Har                                                                                                    |                    |
| 1                    | Gupta S.L<br>Kolb W                        | OFFIDE .                                                                                                    |                    |
| 2                    | Gupta S.L<br>Kolb W I<br>Manager           | "Financial Derivatives: Theory, Concepts and Problems", Har<br>Robert & Overdhal A James, "Financial Derivatives: Pricing and ment", New Jersy, John Wiley & Sons, 2009.                                                          |                    |
| 1<br>2<br><b>R</b> o | Gupta S.L<br>Kolb W<br>Manager             | "Financial Derivatives: Theory, Concepts and Problems", Har Robert & Overdhal A James, "Financial Derivatives: Pricing and ment", New Jersy, John Wiley & Sons, 2009.  The Contents                                               |                    |
| 1<br>2<br><b>R</b> ( | Gupta S.L<br>Kolb W Manager<br>elated Onli | "Financial Derivatives: Theory, Concepts and Problems", Har Robert & Overdhal A James, "Financial Derivatives: Pricing and ment", New Jersy, John Wiley & Sons, 2009.  The Contents  Illinecourses.nptel.ac.in/noc19_mg39/preview | Risk               |
| 1<br>2<br><b>R</b> o | Gupta S.L<br>Kolb W Manager<br>elated Onli | "Financial Derivatives: Theory, Concepts and Problems", Har Robert & Overdhal A James, "Financial Derivatives: Pricing and ment", New Jersy, John Wiley & Sons, 2009.  The Contents                                               | Risk               |

| Mapping with Programme Outcomes |     |     |     |     |     |  |
|---------------------------------|-----|-----|-----|-----|-----|--|
| COs                             | PO1 | PO2 | PO3 | PO4 | PO5 |  |
| CO1                             | M   | S   | S   | M   | M   |  |
| CO2                             | S   | S   | M   | M   | M   |  |
| CO3                             | M   | S   | S   | M   | S   |  |
| CO4                             | M   | M   | S   | S   | M   |  |
| CO5                             | M   | S   | S   | S   | S   |  |

<sup>\*</sup>S-Strong; M-Medium; L-Low

| Course code   |                                                                                      | FUNDAMENTAL AND TECHNICAL<br>ANALYSIS                                      | L                   | T     | P           | C  |
|---------------|--------------------------------------------------------------------------------------|----------------------------------------------------------------------------|---------------------|-------|-------------|----|
| Core/Elective | e/Supportive                                                                         | ELECTIVE                                                                   | 5                   |       |             | 4  |
| Pre-requisite | ,                                                                                    | Basic knowledge on Derivative market                                       | Syllabus<br>Version |       | 2023<br>202 |    |
| Course Object | ctives:                                                                              |                                                                            |                     | ij    |             |    |
| 3             |                                                                                      | course are to enable the students to                                       |                     |       |             |    |
|               |                                                                                      | pts based on investments and security analysis.                            |                     |       |             |    |
|               | •                                                                                    | nd contrast it with fundamental analysis.                                  |                     |       |             |    |
| -             | _                                                                                    | chnical analysis and company analysis.                                     |                     |       |             |    |
|               |                                                                                      | d by technical analysts. sed on moving averages, charts and its related fu | nctions             |       |             |    |
|               | urse Outcome                                                                         |                                                                            | iictions.           |       |             |    |
|               |                                                                                      | n of the course, student will be able to:                                  |                     |       |             |    |
|               |                                                                                      |                                                                            |                     | K     | 1           |    |
|               | Examine various concepts related to investment and approaches to security valuation. |                                                                            |                     | 11    | т           |    |
|               |                                                                                      | contexts of the fundamental and technical                                  |                     | K.    | 2           |    |
| analysis      | l .                                                                                  |                                                                            |                     |       |             |    |
| 3 Summar      | Summarize work on the basic tools used by technical analysts                         |                                                                            |                     | K.    | 5           |    |
| 4 Determi     | ine the various                                                                      | theory and technical analysis related meaning                              |                     | K.    | 5           |    |
|               |                                                                                      | measuring the intrinsic value of stock                                     |                     | K:    | 5           |    |
|               |                                                                                      | rstand; <b>K3</b> - Apply; <b>K4</b> - Analyze; <b>K5</b> - Evaluate       | · K6 –              |       |             |    |
|               | <del>201, 112</del>                                                                  | Totalid, 110 14pp, 110 11 11 11 11 11 11 11 11 11 11 11 11                 | , 110               | Creat |             |    |
| Unit:1        |                                                                                      | Introduction                                                               |                     | 15    | Hou         | rs |
| Invest        | ment - meani                                                                         | ng – imp <mark>ortance – securi</mark> ty analysis – risk an               | d retur             | n – v | variou      | JS |
|               | security valua                                                                       |                                                                            |                     |       |             |    |
|               |                                                                                      | Combators & Wife B                                                         |                     |       |             |    |
| Unit:2        |                                                                                      | Fundamentals analysis                                                      |                     | 15    | Hou         | rs |
| Funda         | mentals analys                                                                       | sis – meaning – Market analysis – Indices of NSE                           | and BS              | SE    |             |    |
|               |                                                                                      |                                                                            |                     |       |             |    |
| Unit:3        |                                                                                      | Industry analysis                                                          |                     | 15    | Hou         | rs |
| Indust        | ry analysis – n                                                                      | neaning – methods - Company analysis – meaning                             | g – metl            | hods. |             |    |
|               |                                                                                      |                                                                            |                     |       |             |    |
| Unit:4        |                                                                                      | Technical analysis                                                         |                     | 15    | Hou         | rs |
| Techn         | ical analysis –                                                                      | meaning – Dow Theory – Elliot Wave Theory                                  |                     |       |             |    |
|               |                                                                                      | , ,                                                                        |                     |       |             |    |
| Unit:5        |                                                                                      | Moving Averages                                                            |                     | 13    | Hou         | rs |
|               | ng Averages –                                                                        | Charts – MACD -relative strengths.                                         |                     |       |             |    |
| - ,           |                                                                                      |                                                                            |                     |       |             |    |
| Unit:6        |                                                                                      | Contemporary Issue                                                         |                     | 2     | Hou         | rs |
|               | ment and onlir                                                                       |                                                                            | 1                   |       |             |    |
|               |                                                                                      |                                                                            |                     |       |             |    |
|               |                                                                                      | Total Lecture hours                                                        |                     | 75    | Hou         | rs |
|               | ı                                                                                    |                                                                            | 1                   |       |             |    |

| Bo | oks for Study                                                                                                    |
|----|----------------------------------------------------------------------------------------------------|
| 1  | Bhalla V.K ,"Investment ManagementNew Delhi, S-Chand & Co, 2007.                                                   |
| 2  | Kevin s,"Security Analysis and Portfolio Management", New Delhi, PHI Learning, 2006.                               |
|    |                                                                                                    |
| Bo | oks for References                                                                                                 |
| 1  | Chandra Prasanna,"Investment Analysis and Portfolio Management" Chennai,McGraw Hill Education (India) Pvt Ltd,2021 |
| 2  | Avadhani V.A,"Investment Management" Mumbai,Himalaya Publications,2012.                                            |
|    |                                                                                                    |
| Re | lated Online Contents                                                                                              |
| 1  | https://nptel.ac.in/courses/110/105/110105036/                                                                     |
| 2  | https://nptel.ac.in/courses/110/105/110105035/                                                                     |
|    |                                                                                                    |

| Mapping with Programme Outcomes |     |         |     |     |     |
|---------------------------------|-----|---------|-----|-----|-----|
| COs                             | PO1 | PO2     | PO3 | PO4 | PO5 |
| CO1                             | S   | S       | S   | M   | M   |
| CO2                             | M   | M       | S   | M   | M   |
| CO3                             | M   | S       | S   | M   | S   |
| CO4                             | M   | M ஸக்கழ | S   | S   | M   |
| CO5                             | S   | S       | M   | S   | M   |
|                                 |     |         | E.  |     |     |

<sup>\*</sup>S-Strong; M-Medium; L-Low

| Course code              |  | PRINCIPLES OF INTERNATIONAL<br>TRADE   | L               | T | P           | C |
|--------------------------|--|----------------------------------------|-----------------|---|-------------|---|
| Core/Elective/Supportive |  | ELECTIVE                               | 6               |   |             | 4 |
| Pre-requisite            |  | Basic knowledge on International trade | Syllat<br>Versi |   | 2023<br>202 |   |

Globalizations

The main objectives of this course are to enable the students to

- 1. Be familiar with the process of international and domestic trade procedures.
- 2. Form a base of policy framework in international trading with special emphasis on India.
- 3. Appraise them of the documentation procedures and its sanctity in international business.
- 4. To know more about international investments and factors affecting international investments
- 5. Summarize Multinational Corporation and about the Globalizations

#### **Expected Course Outcomes:** On the successful completion of the course, student will be able to: Remember the major models of international trade and be able to distinguish **K**2 between them in terms of their assumptions and economic implications Apply the principle of comparative advantage and its formal expression and **K**3 interpretation within different theoretical models Discuss the theory of international trade as well as international trade policy K6 and to demonstrate the relevance of the theory Analyze the various international investments and its limitations, factors K4 affected by investment Indian companies 5 Explain concepts based on multinational corporation and about the K2

K1 - Remember; K2 - Understand; K3 - Apply; K4 - Analyze; K5 - Evaluate; K6 - Create

Unit:1 Introduction 18 Hours

The global Economy – Perspective on the theory of International Trade – The importance of International trade – Counter Trade – Forms of Counter Trade – Reasons for Growth of Counter Trade – Global Trade and Developing Countries.

## Unit:2 International commodity Agreements 18 Hours

International commodity Agreements – Quota agreements, Buffer stock Agreements – Carts – State Trading – Bilateral and Multilateral contracts. Gains from Trade – Terms of Trade – Factors influencing the terms of trade.

Unit:3 Tariff 18 Hours

Tariff – Meaning – Tariffs, Taxes and Distortions – Imports Tariffs and Export Taxes – Export Subsidies – Arguments for free Trade – Arguments for protection – Demerits of protection – Trade barriers.

Unit:4 International Investments 18 Hours

International Investments – Types of Foreign Investment – significance of Foreign Investments – Limitations and Dangerous of Foreign Capital – Factors affecting International Investment – Foreign Investment by Indian companies.

| Uı  | nit:5                                                                                                    | Multinational Corporation                                                                                            | 16 Hours      |  |  |  |  |
|-----|----------------------------------------------------------------------------------------------------|----------------------------------------------------------------------------------------------------|---------------|--|--|--|--|
| _ ] | Multinational Corporation – Definition and Meaning – Importance of MNCS – benefits of MNCs – Criticism – Globalizations – Meaning – stages – Essential conditions for Globalization – Implications and Importance of Globalization – Benefits – Obstacles to Globalization in India – Factors favoring Globalization. |                                                                                                    |               |  |  |  |  |
|     | nit:6                                                                                                    | Contemporary Issue                                                                                                   | 2 Hours       |  |  |  |  |
| Or  | nline assign                                                                                                    | ment and online seminar                                                                                              |               |  |  |  |  |
|     |                                                                                                    | m                                                                                                    | 00.77         |  |  |  |  |
|     |                                                                                                    | Total Lecture hours                                                                                                  | 90 Hours      |  |  |  |  |
| Bo  | oks for Stu                                                                                                    | ıdy                                                                                                    |               |  |  |  |  |
| 1   |                                                                                                    | R James, William R Melvin, Kaempfer h Melvin, Maskus E Kneory and Evidence" Chennai, McGraw Hill Education (India) I |               |  |  |  |  |
| 2   |                                                                                                    | nm Francis,"International Trade and Export Management" Murrons, 2015.                                                | nbai,Himalaya |  |  |  |  |
|     |                                                                                                    |                                                                                                    |               |  |  |  |  |
| Bo  | ooks for Re                                                                                                    | ferences                                                                                                    |               |  |  |  |  |
| 1   | 1 Cherunilam Francis "International Business", New Delhi, PHI Learning Pvt. Ltd ,2016.                                                                                                    |                                                                                                    |               |  |  |  |  |
| 2   | 2 Natrajan P ,"International Business", Chennai, Margam Publications, 2019.                                                                                                    |                                                                                                    |               |  |  |  |  |
| Re  | Related Online Contents                                                                                                    |                                                                                                    |               |  |  |  |  |
| 1   | 1 https://onlinecourses.nptel.ac.in/noc20 mg54/preview                                                                                                    |                                                                                                    |               |  |  |  |  |
| 2   |                                                                                                    |                                                                                                    |               |  |  |  |  |
|     |                                                                                                    |                                                                                                    |               |  |  |  |  |

| Mapping with Programme Outcomes |     |                    |     |     |     |  |  |
|---------------------------------|-----|--------------------|-----|-----|-----|--|--|
| COs                             | PO1 | PO2 EDUCATE TO ELE | PO3 | PO4 | PO5 |  |  |
| CO1                             | M   | S                  | S   | M   | S   |  |  |
| CO2                             | S   | S                  | M   | M   | S   |  |  |
| CO3                             | M   | S                  | S   | M   | M   |  |  |
| CO4                             | M   | S                  | S   | M   | S   |  |  |
| CO5                             | S   | S                  | M   | M   | S   |  |  |
|                                 |     |                    |     |     |     |  |  |

<sup>\*</sup>S-Strong; M-Medium; L-Low

| Course code              | EXPORT AND IMPORT<br>PROCEDURE | L               | Т | P            | C |
|--------------------------|--------------------------------|-----------------|---|--------------|---|
| Core/Elective/Supportive | ELECTIVE                       | 5               |   |              | 4 |
| Pre-requisite            | Basic knowledge on EXIM        | Syllat<br>Versi |   | 2023<br>2024 |   |

The main objectives of this course are to enable the students to

- 1. Learn the export and import trade procedure
- 2. Know the functions of export and import promotion council
- 3. Learn the role of export and import consultancy like excise procedures
- 4. Give an understanding about the export and import warehousing laws and their regulations
- 5. Learn the custom practice while importing and documentation related to rules and regulations

#### **Expected Course Outcomes:** On the successful completion of the course, student will be able to: Recall the export and import licensing procedure **K**1 2 Explain the functions of export and import promotion council **K**2 3 Analyse the knowledge about customs procedure **K**4 4 Evaluate the trading procedure K5 Apply the export and import procedure for the given project **K**3 K1 - Remember; K2 - Understand; K3 - Apply; K4 - Analyze; K5 - Evaluate; K6 - Create Unit:1 Introduction

Exports – Recent measures to boost Country's Exports – Rules for successful exporting – Preliminaries for starting export business – Deemed exports and its benefits – Finance for Exports.

Unit:2 Categories of exporters 15 Hours

Different Categories of exporters - Registration of Exports - Appointing Overseas https://onlinecourses.nptel.ac.in/noc20\_mg54/preview agents - Obtaining an export license - Arranging finance for exports - Packing goods for exports - Marketing goods for export.

Unit:3 Excise procedure 15 Hours

Excise procedure – Insuring goods against Marine risks – Preparing export documents – Institutional support for Exports – Compulsory quality control and pre-shipment Inspection – Labeling – Shipping and customs clearance of goods.

Unit:4 Import Trade law in India 15 Hours

Import Trade law in India – Preliminaries for starting Import Business – Registration of Importers – arranging finance for Import – Arranging letter of Credit for Imports – Balance of Payments – Liberalization of Imports.

| Unit:5                                                                                     | Retirement of Import Documents                                 | 13 Hours     |  |  |  |
|--------------------------------------------------------------------------------------------|----------------------------------------------------------------|--------------|--|--|--|
| Retirement of Import Documents and RBI"s directives for making payment for Imports         |                                                                |              |  |  |  |
| - Customs clearance of Imported Goods and payments of customs Duty - Imports under special |                                                                |              |  |  |  |
| schemes.                                                                                   |                                                                |              |  |  |  |
|                                                                                            |                                                                |              |  |  |  |
| Unit:6                                                                                     | Contemporary Issue                                             | 2 Hours      |  |  |  |
| Online as                                                                                  | signment and online seminar                                    |              |  |  |  |
|                                                                                            |                                                                |              |  |  |  |
|                                                                                            | Total Lecture hours                                            | 75 Hours     |  |  |  |
| Books fo                                                                                   | Study                                                          |              |  |  |  |
| 1 Khu                                                                                      | ana P.K, "Export management" Noida, New Delhi, Galgotia, 2018  |              |  |  |  |
| 2 Bala                                                                                     | gobal T.A.S, "Export Management" Mumbai, Himalaya Publication  | ns,2019.     |  |  |  |
|                                                                                            |                                                                |              |  |  |  |
| Books fo                                                                                   | References                                                     |              |  |  |  |
| 1 Maha                                                                                     | n M.I,"A Guide on Export Policy, Procedure and Documentation", | Mumbai, Snow |  |  |  |
| white                                                                                      | publications, 2015                                             |              |  |  |  |
| Related (                                                                                  | Online Contents                                                |              |  |  |  |
| 1 https                                                                                    | ://onlinecourses.nptel.ac.in/noc21_hs46/preview                |              |  |  |  |
| 2 https://www.mondaq.com/india/international-trade-investment/845604/import-and-           |                                                                |              |  |  |  |
| expo                                                                                       | rt-procedures-in-india                                         |              |  |  |  |
|                                                                                            |                                                                |              |  |  |  |

| Mapping with Programme Outcomes |     |                 |           |     |     |  |
|---------------------------------|-----|-----------------|-----------|-----|-----|--|
| COs                             | PO1 | PO2 HAR U       | PO3       | PO4 | PO5 |  |
| CO1                             | M   | S Spain near    | a_wif 的 S | M   | M   |  |
| CO2                             | M   | S EDUCATE TO EL | S         | S   | M   |  |
| CO3                             | M   | M               | S         | S   | S   |  |
| CO4                             | S   | S               | M         | S   | S   |  |
| CO5                             | S   | M               | S         | S   | M   |  |
| _                               | _   |                 |           |     | _   |  |

<sup>\*</sup>S-Strong; M-Medium; L-Low

| Pre-requisite     | Basic knowledge on international trade           | Sylla<br>Vers |   | 2023<br>2024 |   |
|-------------------|--------------------------------------------------|---------------|---|--------------|---|
| Core/Elective/Sup | ortive <b>ELECTIVE</b>                           | 6             |   |              | 4 |
| Course code       | INSTITUTIONS FACILITATING<br>INTERNATIONAL TRADE | L             | Т | P            | C |

The main objectives of this course are to enable the students to

- 1. Reduce global poverty and improve people's living conditions and standards through facilitating internal trade institutions
- 2. Provide information about export promotion in India and related to its agencies.
- 3. Support sustainable economic, social and institutional development on international trade
- 4. Promote regional cooperation and integration on facilitating the international trade.
- 5. Assessing various international monetary fund and international development fund and its features.

## **Expected Course Outcomes:**

On the successful completion of the course, student will be able to:

| On | On the successful completion of the course, student will be able to.                                                                                                    |    |  |  |  |
|----|----------------------------------------------------------------------------------------------------|----|--|--|--|
| 1  | Demonstrate the role and significance of foreign trade and its markets with its impact on various sectors in the economy.                                                                                                    | K2 |  |  |  |
| 2  | Recall the conditions of financial markets and its impact in facilitating the international trade                                                                                                    | K1 |  |  |  |
| 3  | Evaluate the awareness on the changes in the composition as well as direction of foreign trade after international trade and know the causes and effects of deficits in the balance of payments in facilitating institutions. | K5 |  |  |  |
| 4  | Examine international monetary fund and concepts its principles                                                                                                    | K4 |  |  |  |
| 5  | Identify various concepts based on international development association and features                                                                                                    | К3 |  |  |  |

K1 - Remember; K2 - Understand; K3 - Apply; K4 - Analyze; K5 - Evaluate; K6 - Create

Export promotion in India-Department of Commerce- Functional divisions- Advisory bodies Commodity organizations-Export promotion councils (EPCs)- Commodity Boards-Autonomous bodies- Service Institutions and organizations-Government trading organizations- State trading corporations- Major STC"s in India- State export –Promotion agencies-Impediments in export promotion.

## Unit:2 Role of RBI in export finance 18 Hours

Role of RBI in export finance –Role of commercial banks-Small Industrial Development Bank of India (SIDBI) - Objectives-Schemes-Export and Import bank of India (EXIM) - Objectives-Functions-Export Credit Guarantee Corporation of India (ECGC) – Functions – Special functions of ECGC.

| T 1 24 - 2 | WTO. | 10 TT    |
|------------|------|----------|
| Unit:3     | WTO  | 18 Hours |
|            |      |          |

World Trade Organization – GATT – Objectives-Evolution of WTO-Functions-Principles of WTO- Organization structure- WTO agreements-GATS-TRIMS-TRIPS- Objectives of IPRS benefits- Limitations-Procedure of dispute settlement –WTO and anti-dumping measures Evaluation of WTO- drawbacks/Criticisms.

Unit:4 **IMF** 18 Hours International Monetary Fund (IMF)-Objectives- Organization and management-Resources Financing facilities- Conditions on borrowers- Special drawing rights-World Bank-Purpose Organization structure- Guiding principle- Leading programs. Unit:5 **IDA** 16 Hours International Development Association (IDA)-Objectives-Memberships – Loanassistance International Financial Corporation (IFC)- Objectives-Main features- Asian Development Bank(ADB)- Objectives-UNCTAD-Functions-Basic principles- International trade centre. 2 Hours Unit:6 **Contemporary Issue** Online assignment and online seminar **Total Lecture hours** 90 Hours **Books for Study** Cherunilam Francis"International Business", New Delhi, PHI Learning Pvt. Ltd ,2016. Rao P Sudha,"International Business", Mumbai, Himalaya Publications, 2016 **Books for References** Cherunilam Francis "International Business environment", New Delhi, PHI Learning Pvt. Ltd Acharya & Jain, "Export Marketing", Achaya and Jain, Mumbai, Himalaya 2 Publications, 2013. **Related Online Contents** https://onlinecourses.nptel.ac.in/noc21\_hs46/preview https://www.mondag.com/india/international-trade-investment/845604/import-and-exportprocedures-in-india

| Mapping with Programme Outcomes |     |     |     |     |     |
|---------------------------------|-----|-----|-----|-----|-----|
| Cos                             | PO1 | PO2 | PO3 | PO4 | PO5 |
| CO1                             | M   | S   | S   | M   | M   |
| CO2                             | S   | S   | M   | M   | M   |
| CO3                             | S   | S   | S   | M   | S   |
| CO4                             | S   | S   | M   | M   | S   |
| CO5                             | S   | M   | M   | S   | M   |
|                                 |     |     |     |     |     |

<sup>\*</sup>S-Strong; M-Medium; L-Low

| Course code              | INDIA'S INTERNATIONAL TRADE      | L                   | T | P            | C |
|--------------------------|----------------------------------|---------------------|---|--------------|---|
| Core/Elective/Supportive | ELECTIVE                         | 5                   |   |              | 4 |
| Pre-requisite            | Basic knowledge on export market | Syllabus<br>Version |   | 2023<br>2024 |   |

The main objectives of this course are to enable the students to

- 1. Understand the international trade environment, strategies and management.
- 2. Apply concepts, principles and theories to international trade situations.
- 3. Be aware on the different thinking and viewpoints of diverse cultures.
- 4. Knowing more about import and export laws related to regulations.
- 5. Providing information about the global trades towards developing countries facing problems

## **Expected Course Outcomes:**

On the successful completion of the course, student will be able to:

| On the successful completion of the course, student will be able to. |                                                                                                    |         |  |  |
|----------------------------------------------------------------------|----------------------------------------------------------------------------------------------------|---------|--|--|
| 1                                                                    | Identify the basic difference between inter-regional and international Trade                         | K2 & K6 |  |  |
| 2                                                                    | Apply the legal framework in the real life businesses related to foreign trade regulations in India. | K3      |  |  |
| 3                                                                    | Evaluate India's international trade performance about its objectives and principles.                | K5      |  |  |
| 4                                                                    | Identify various concepts related to imports related to law of protection their rights               | К3      |  |  |
| 5                                                                    | Discover more about global trades and developing countries and major problems faced by sectors.      | K4      |  |  |

K1 - Remember; K2 - Understand; K3 - Apply; K4 - Analyze; K5 - Evaluate; K6 - Create

## Unit:1 Development of Foreign Trade Policy 15 Hours

Development of Foreign Trade Policy- Indians Foreign Trade since 1951- EXIM policy 1992-1997- Objectives —Features; 1997-2002 policy- Salient features; EXIM policy 2002-2007 - Features; Foreign Trade Policy 2004-2009 - Salient features.

## Unit:2 Legal frame work of India's foreign trade 15 Hours

Legal frame work of India's foreign trade –Foreign trade (Development and regulation) Act, 1992 – Foreign Trade Regulation Rules, 1993- Foreign Trade (Exemption from application of rules in certain cases) Order 1993 – Exchange control regulation in India.

## Unit:3 India's export trade 15 Hours

India's export trade – Historical prospective - Trends – Composition of export trade – Direction of exports of principal products – Export of services – Export promotion – Objectives – Promotion measures – EOUs, EPZs and SEZs.

| Unit                    | ::4                                                                                              | Imports                                                                                                    | 15 Hours              |  |  |  |
|-------------------------|--------------------------------------------------------------------------------------------------|----------------------------------------------------------------------------------------------------|-----------------------|--|--|--|
|                         | Imports- Technology import contract- Technology policy and environment – selection               |                                                                                                    |                       |  |  |  |
| and t                   | and transfer issues – Law of protection of intellectual Property rights, Patents and Trade marks |                                                                                                    |                       |  |  |  |
|                         |                                                                                                  |                                                                                                    |                       |  |  |  |
| Unit                    | ::5                                                                                              | 13 Hours                                                                                                    |                       |  |  |  |
|                         |                                                                                                  | l trade and developing countries - Highlights of Indian's tra                                                                                                    |                       |  |  |  |
|                         |                                                                                                  | of Export and Import - Major problems of India's export sector                                                                                                    | r – Impact of recent  |  |  |  |
| chan                    | ges in for                                                                                       | reign trade policy.                                                                                                    |                       |  |  |  |
|                         |                                                                                                  |                                                                                                    |                       |  |  |  |
| Unit                    | ::6                                                                                              | Contemporary Issue                                                                                                    | 2 Hours               |  |  |  |
| Onli                    | ne assign                                                                                        | ment and online seminar                                                                                                    |                       |  |  |  |
|                         |                                                                                                  |                                                                                                    |                       |  |  |  |
|                         |                                                                                                  | Total Lecture hours                                                                                                    | 75 Hours              |  |  |  |
| Books for Study         |                                                                                                  |                                                                                                    |                       |  |  |  |
| Roof                    | ks for Stu                                                                                       | ıdy                                                                                                    |                       |  |  |  |
| 1 C                     |                                                                                                  | m Francis"Industrial Trade and Export Management", New Delh                                                                                                    | ni, PHI Learning Pvt. |  |  |  |
| 1 C                     | Cherunila<br>Ltd ,2015.                                                                          | m Francis"Industrial Trade and Export Management", New Delh                                                                                                    |                       |  |  |  |
| 1 C                     | Cherunila<br>Ltd ,2015.                                                                          | m Francis"Industrial Trade and Export Management", New Delh                                                                                                    |                       |  |  |  |
| 1 C L                   | Cherunila<br>Ltd ,2015.                                                                          | m Francis"Industrial Trade and Export Management", New Delhal T.A.S,"Export Management" Mumbai, Himalaya Publications                                                                                   |                       |  |  |  |
| 1 C L 2                 | Cherunilantd ,2015. Balagoba                                                                     | m Francis"Industrial Trade and Export Management", New Delhal T.A.S,"Export Management" Mumbai, Himalaya Publications                                                                                   | ,2019.                |  |  |  |
| 1 C L 2  Bool 1 K       | Cherunilandtd, 2015. Balagoba  ks for Re  Ceegan, "C                                             | m Francis"Industrial Trade and Export Management", New Delhal T.A.S,"Export Management" Mumbai, Himalaya Publications  ferences                                                                         | ,2019.                |  |  |  |
| 1 C L 2 P Rook 1 K Rela | Cheruniland td ,2015. Balagoba  ks for Re  Geegan, "Geted Onli                                   | m Francis"Industrial Trade and Export Management", New Delhal T.A.S,"Export Management" Mumbai, Himalaya Publications  ferences Global Marketing Management", New Delhi, Pearsons Education             | ,2019.                |  |  |  |
| 1 C L 2                 | cherunilar<br>td ,2015.<br>Balagoba<br>ks for Re<br>Leegan,"C<br>ted Onli<br>https://or          | m Francis"Industrial Trade and Export Management", New Delhal T.A.S,"Export Management" Mumbai, Himalaya Publications  ferences Global Marketing Management", New Delhi, Pearsons Education ne Contents | ,2019.<br>n,2018.     |  |  |  |

| <b>Mapping with Programme Outcomes</b> |     |     |     |     |     |
|----------------------------------------|-----|-----|-----|-----|-----|
| Cos                                    | PO1 | PO2 | PO3 | PO4 | PO5 |
| CO1                                    | M   | S   | S   | M   | M   |
| CO2                                    | S   | S   | M   | S   | M   |
| CO3                                    | S   | S   | S   | M   | S   |
| CO4                                    | M   | M   | S   | S   | M   |
| CO5                                    | S   | M   | M   | S   | S   |

<sup>\*</sup>S-Strong; M-Medium; L-Low

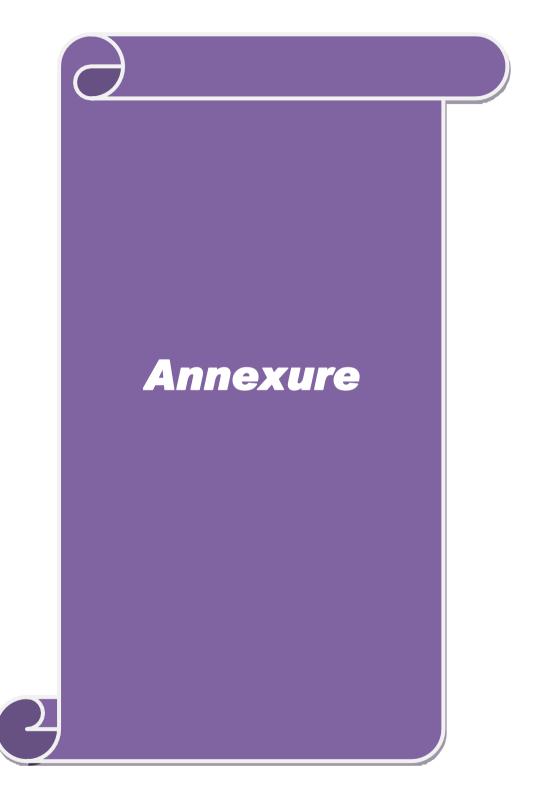

## ELIGIBILITY FOR ADMISSION TO THE COURSE

"An Under Graduate in Commerce with any Specialization"

## **DURATION OF THE COURSE**

The course shall extend over a period of two years comprising four Semesters, with two Semesters per year.

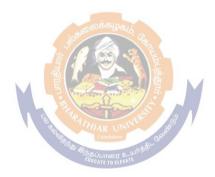